K ロ ▶ K 個 ▶ K 할 ▶ K 할 ▶ 이 할 → 90 Q ^

# Lecture 7: Producer Behavior

October 10, 2023

<span id="page-1-0"></span>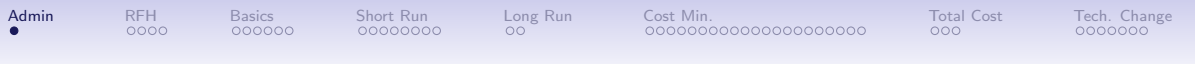

#### Course Administration

**KORK ERKER ADA ADA KORA** 

- 1. 10/17: Midterm next week. Dumb calculator only.
- 2. Confirmed final exam times
	- December 13, 3:30 to 5:30 pm
	- December 14, 3:30 to 5:30 pm
- 3. Hopefully I have finished your Use Numbers 2
- 4. Anything else?

<span id="page-2-0"></span>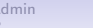

#### Next Week: Ripped from the Headlines

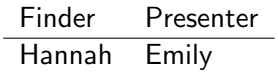

K ロ ▶ K 個 ▶ K 할 ▶ K 할 ▶ 이 할 → 90 Q ^

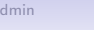

<span id="page-3-0"></span>

### This Week: Ripped from the Headlines

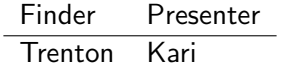

K ロ ▶ K 個 ▶ K 할 ▶ K 할 ▶ 이 할 → 90 Q ^

**KORK EXTERNE DRAM** 

## The Logic of the Next Couple Weeks

<span id="page-4-0"></span>Why firms make the decisions they do

- Today
	- We take how much the firm wants to produce as given
	- Explore how the firm can make it as cheaply as possible
- First class after midterm
	- Costs what goes into how much things cost to firms
	- Economies of scope and scale
- Second class after midterm
	- How firms choose how much to produce
	- Maximizing profit

<span id="page-5-0"></span>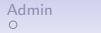

## Today's Production Lecture

- Basics and assumptions
- Short run
- Long run
- Cost minimization
- Total cost

K ロ ▶ K 레 ▶ K 코 ▶ K 코 ▶ 『코 │ ◆ 9 Q Q ↓

<span id="page-6-0"></span>

# Basics of Production

イロト 4 個 ト 4 差 ト 4 差 ト - 差 - 約 9 (0)

<span id="page-7-0"></span>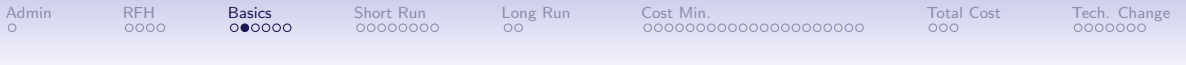

#### What is Production?

- Production  $\equiv$  process of producing a good or service
- Final good  $\equiv$  good bought by consumer
- Intermediate good  $\equiv$  good bought by a firm to produce another good
- Production function  $\equiv$  mathematical relationship between inputs and outputs

**KORK ERKER ADA ADA KORA** 

<span id="page-8-0"></span>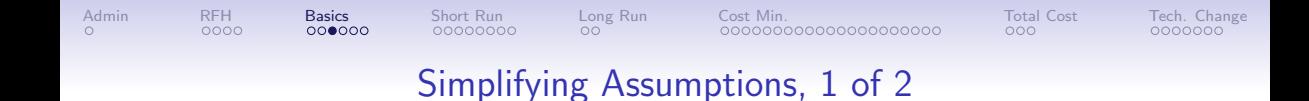

Why do we assume things? To make the problem manageable and look carefully at a limited number of factors.

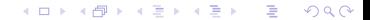

<span id="page-9-0"></span>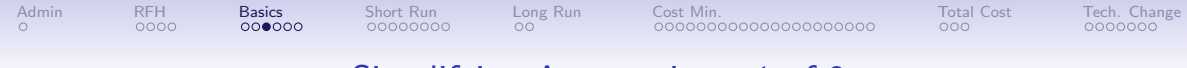

# Simplifying Assumptions, 1 of 2

Why do we assume things? To make the problem manageable and look carefully at a limited number of factors.

- 1. Firm produces a single good
- 2. Firm has already chosen what product it will produce
- 3. Firm's goal is to minimize cost
- 4. Firm uses only two inputs: capital and labor
- 5. In the short run, the firm can change only labor. In the long run the firm can change labor and capital

**KORK EXTERNE DRAM** 

<span id="page-10-0"></span>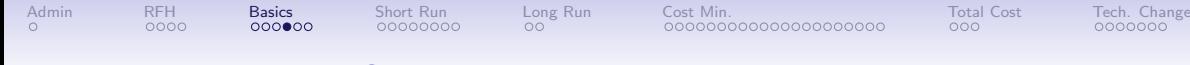

## Simplifying Assumptions, 2 of 2

- 6. More inputs  $\rightarrow$  more outputs
- 7. Production has diminishing marginal returns to capital and labor
- 8. An infinite amount of inputs sells at fixed prices
- 9. The firm has no budget constraint  $\rightarrow$  very well-functioning capital market

**KORK ERKER ADA ADA KORA** 

<span id="page-11-0"></span>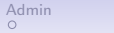

#### The Production Function

$$
Q=f(K,L)
$$

**K ロ ▶ K 御 ▶ K 君 ▶ K 君 ▶ 「君」 の Q ⊙ 、** 

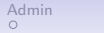

K ロ ▶ K @ ▶ K 할 ▶ K 할 ▶ 이 할 → K 9 Q @

#### The Production Function

$$
Q=f(K,L)
$$

- Q is output
- $K$  is capital
- L is labor
- $f()$  is a general function

<span id="page-13-0"></span>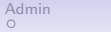

K ロ ▶ K @ ▶ K 할 ▶ K 할 ▶ 이 할 → K 9 Q @

#### The Production Function

$$
Q=f(K,L)
$$

- Q is output
- $K$  is capital
- L is labor
- $f()$  is a general function

For example,  $Q = K^{0.5}L^{0.5}$ .

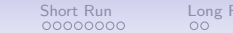

## Parallels: Consumer and Producer Problems

What is the producer parallel of the utility function?

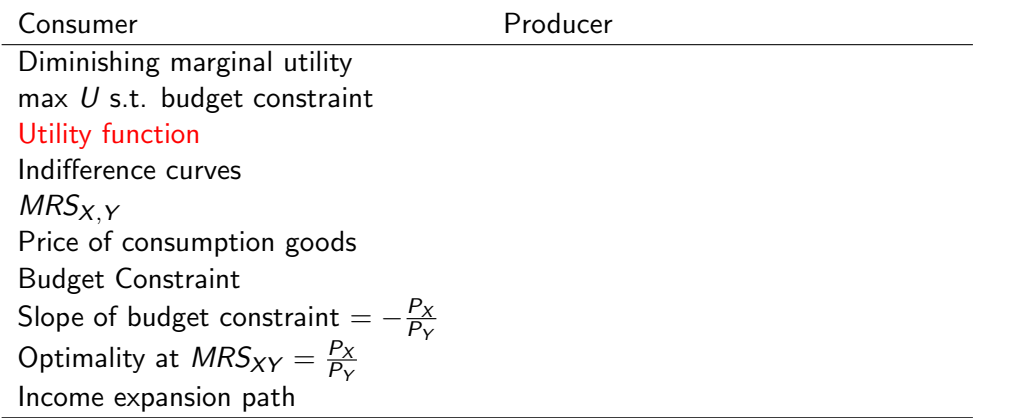

## Parallels: Consumer and Producer Problems

What is the producer parallel of the utility function?

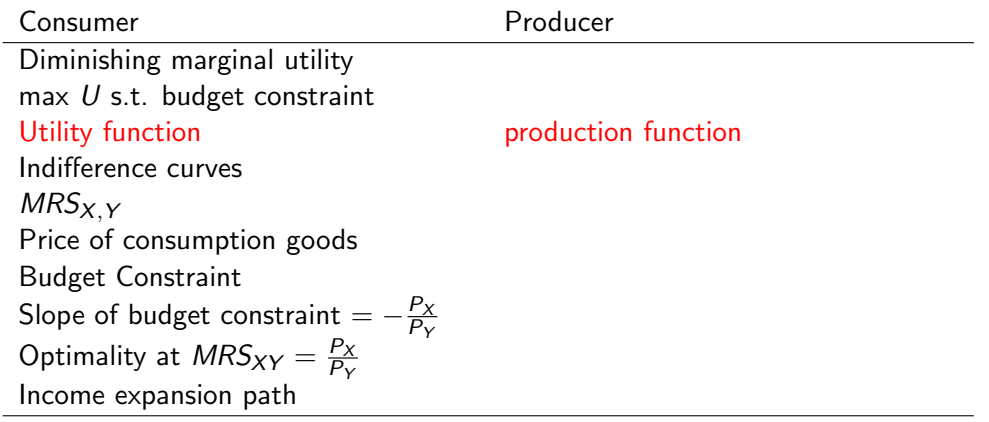

<span id="page-16-0"></span>

# Production in the Short Run

**K ロ ▶ K 御 ▶ K 君 ▶ K 君 ▶ 「君」 の Q ⊙ 、** 

<span id="page-17-0"></span>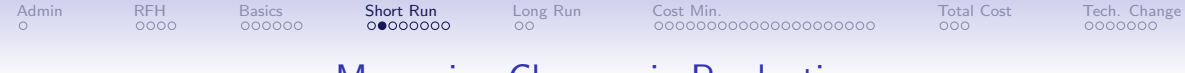

#### Measuring Changes in Production

1. Marginal product of  $X \equiv$  additional output from an additional unit of input X (X) is  $K$  or  $L$ ), holding all other inputs fixed

$$
MP_X = \frac{\Delta Q}{\Delta X} = \left(\frac{\partial Q}{\partial X}\right)
$$

**KORK ERKER ADA ADA KORA** 

<span id="page-18-0"></span>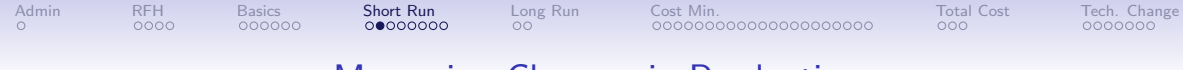

### Measuring Changes in Production

1. Marginal product of  $X \equiv$  additional output from an additional unit of input X (X) is  $K$  or  $L$ ), holding all other inputs fixed

$$
MP_X = \frac{\Delta Q}{\Delta X} = \left(\frac{\partial Q}{\partial X}\right)
$$

2. Average product of X

$$
AP_X = \frac{Q}{X}
$$

**KORK ERKER ADA ADA KORA** 

<span id="page-19-0"></span>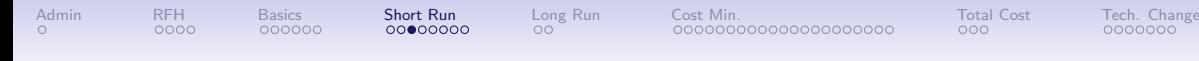

### Average vs Marginal Products of Labor

**Examples** 

1. You work somewhere: compare your average vs marginal product of labor

K ロ ▶ K @ ▶ K 할 ▶ K 할 ▶ 이 할 → K 9 Q @

<span id="page-20-0"></span>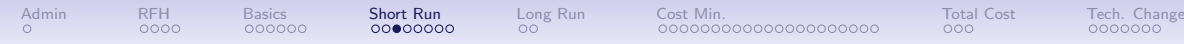

**KORK ERKER ADA ADA KORA** 

# Average vs Marginal Products of Labor

**Examples** 

- 1. You work somewhere: compare your average vs marginal product of labor
- 2. Restaurants
	- Imagine a server at closing: which is greater, average or marginal product?
	- Imagine at server at prime time: which might be greater, average or marginal product?

<span id="page-21-0"></span>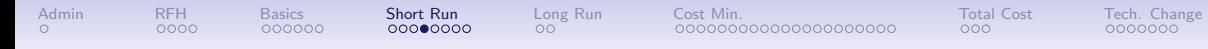

Find average and marginal products of labor

$$
\begin{array}{cccc}\nQ & L & K & AP_L & MP_L \\
\hline\n1 & 1 & 3 & & & \\
\end{array}
$$

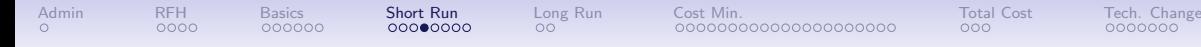

Find average and marginal products of labor

$$
\begin{array}{c|cc}\nQ & L & K & AP_L & MP_L \\
\hline\n1 & 1 & 3 & \frac{Q}{L} = \frac{1}{1}\n\end{array}
$$

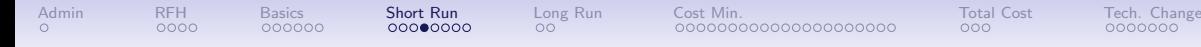

Find average and marginal products of labor

$$
\begin{array}{c|cc}\nQ & L & K & AP_L & MP_L \\
\hline\n1 & 1 & 3 & \frac{Q}{L} = \frac{1}{1}\n\end{array}
$$

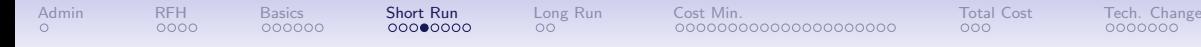

Find average and marginal products of labor

$$
\frac{Q}{1} \quad \frac{L}{1} \quad \frac{K}{3} \quad \frac{AP_L}{L} = \frac{MP_L}{1}
$$
\n
$$
5 \quad 2 \quad 3
$$

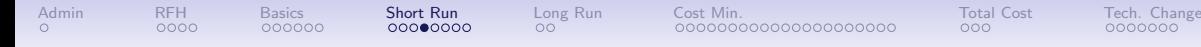

Find average and marginal products of labor

$$
\frac{Q}{1} \quad \frac{L}{1} \quad \frac{K}{3} \quad \frac{AP_L}{\frac{L}{2}} = \frac{MP_L}{1}
$$
\n
$$
5 \quad 2 \quad 3 \quad \frac{5}{2} = 2.5
$$

**KORK ERKER ADA ADA KORA** 

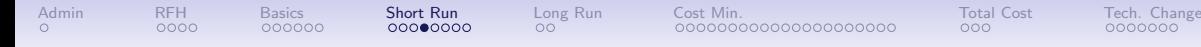

Find average and marginal products of labor

| Q | L | K | $AP_L$                      | $MP_L$ |
|---|---|---|-----------------------------|--------|
| 1 | 1 | 3 | $\frac{Q}{L} = \frac{1}{1}$ |        |
| 5 | 2 | 3 | $\frac{5}{2} = 2.5$         | 4      |

**KORK ERKER ADA ADA KORA** 

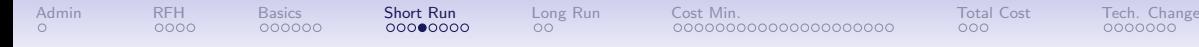

Find average and marginal products of labor

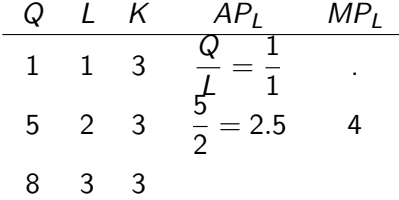

K ロ ▶ K @ ▶ K 할 ▶ K 할 ▶ 이 할 → K 9 Q @

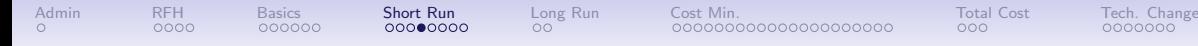

Find average and marginal products of labor

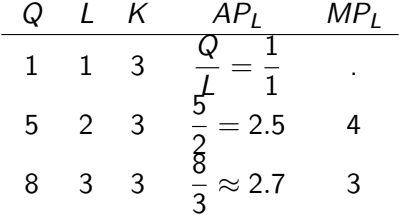

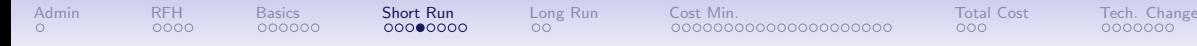

Find average and marginal products of labor

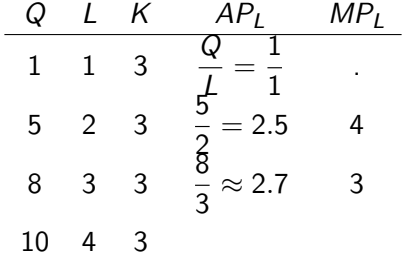

<span id="page-30-0"></span>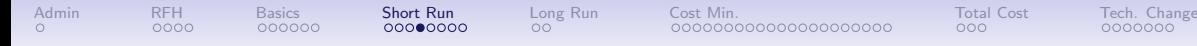

Find average and marginal products of labor

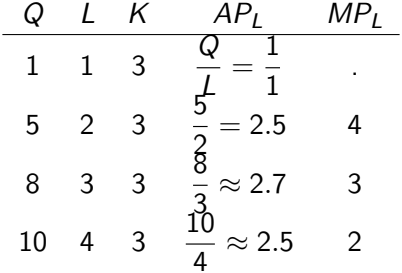

<span id="page-31-0"></span>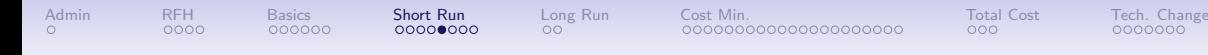

## Measuring Changes in the Short Run

- Short run production function
	- Recall: We assume that in the short run  $K$  is fixed and  $L$  can change

K ロ ▶ K @ ▶ K 할 ▶ K 할 ▶ 이 할 → 9 Q Q →

- Suppose  $K = 5$ , and  $Q = f(K, L)$
- Then the short run production function is

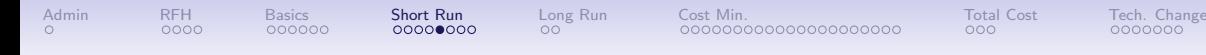

## Measuring Changes in the Short Run

- Short run production function
	- Recall: We assume that in the short run  $K$  is fixed and  $L$  can change

K ロ ▶ K @ ▶ K 할 ▶ K 할 ▶ 이 할 → 9 Q Q →

- Suppose  $K = 5$ , and  $Q = f(K, L)$
- Then the short run production function is  $Q = f(5, L)$

<span id="page-33-0"></span>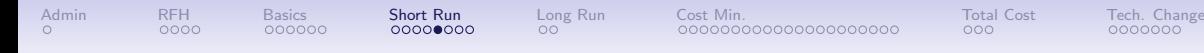

**KORK EXTERNE DRAM** 

## Measuring Changes in the Short Run

- Short run production function
	- Recall: We assume that in the short run  $K$  is fixed and  $L$  can change
	- Suppose  $K = 5$ , and  $Q = f(K, L)$
	- Then the short run production function is  $Q = f(5, L)$
- Recall that we assumed diminishing marginal product of labor
- Draw short-run output as a function of labor  $(Q$  on the y axis, L on the x axis)

<span id="page-34-0"></span>

## Short Run Production Function

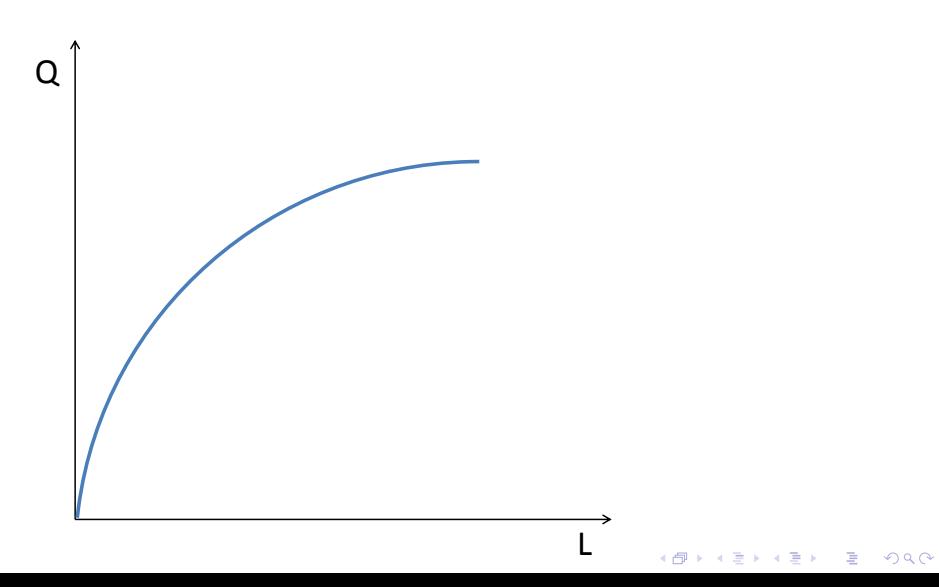

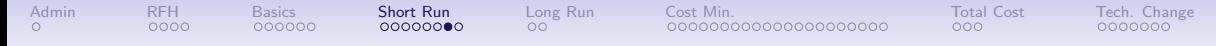

<span id="page-35-0"></span>Finding the Marginal Product of Labor from the Production Function

Q

L
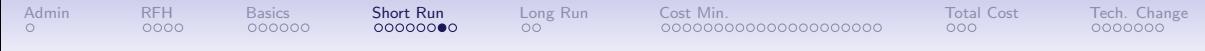

What is the marginal product of labor here?

 $\Omega$ L  $L_1$ **CODA KEDA A EL A EL YORO** 

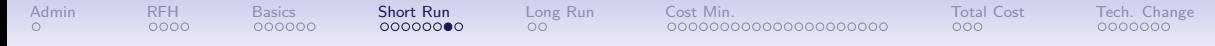

L Q  $L_1$ 

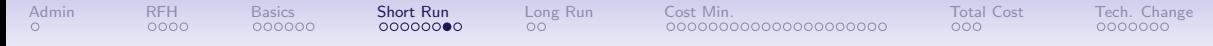

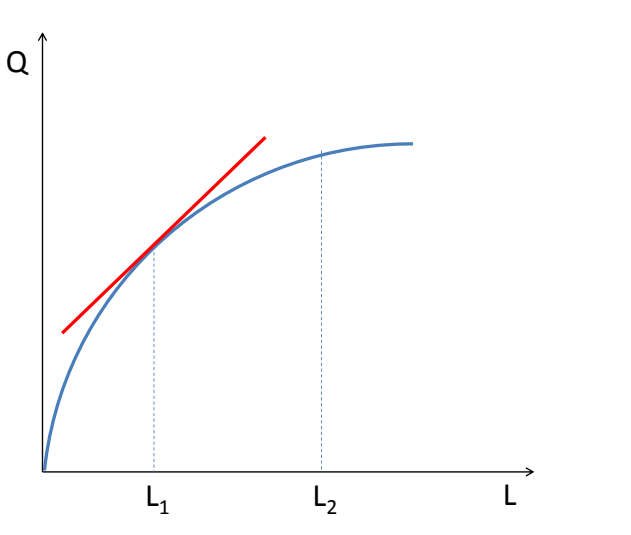

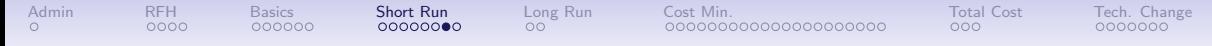

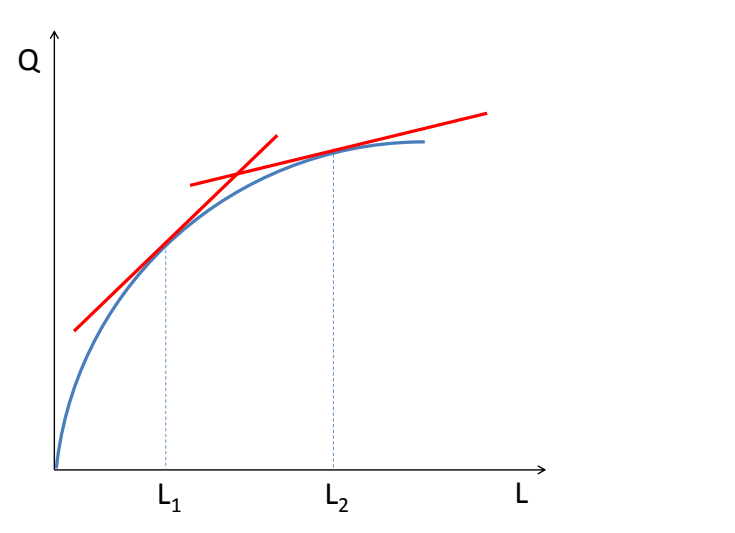

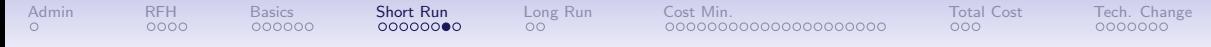

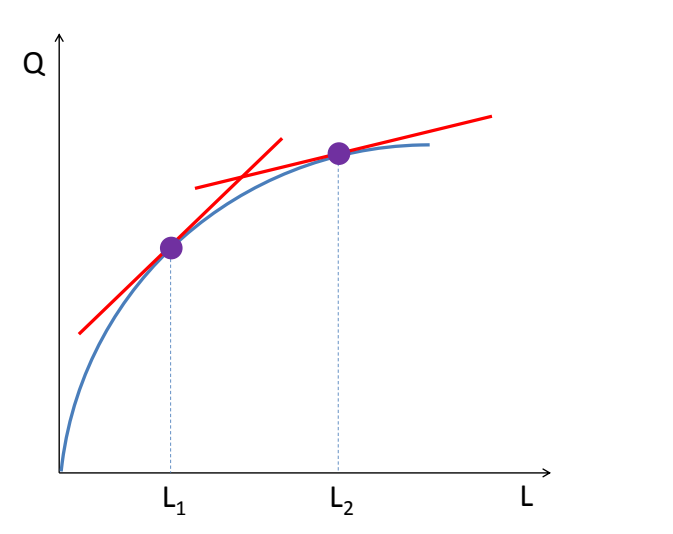

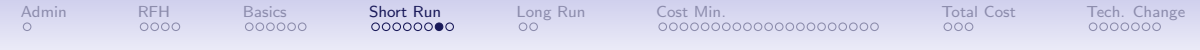

Finding the Marginal Product of Labor from the Production Function So what does a graph of  $MP<sub>L</sub>$  as a function of Q look like?

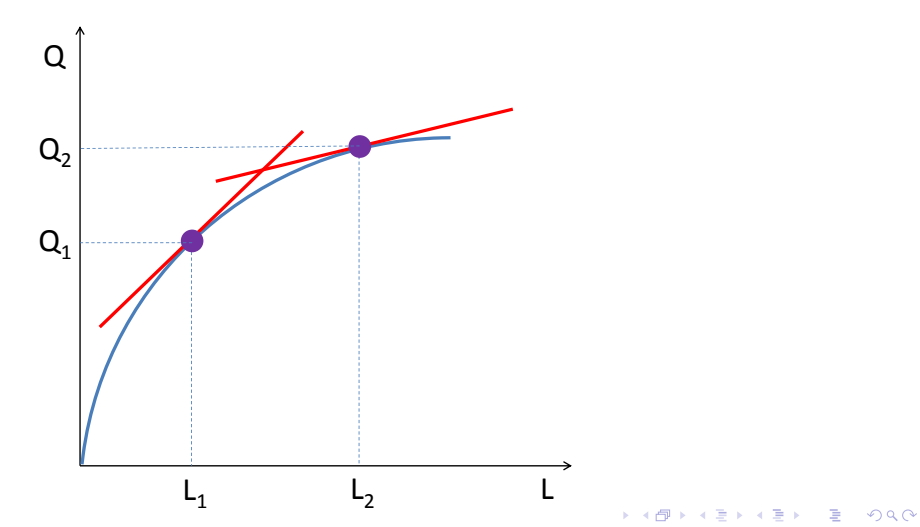

<span id="page-42-0"></span>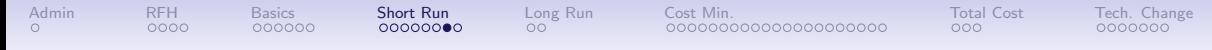

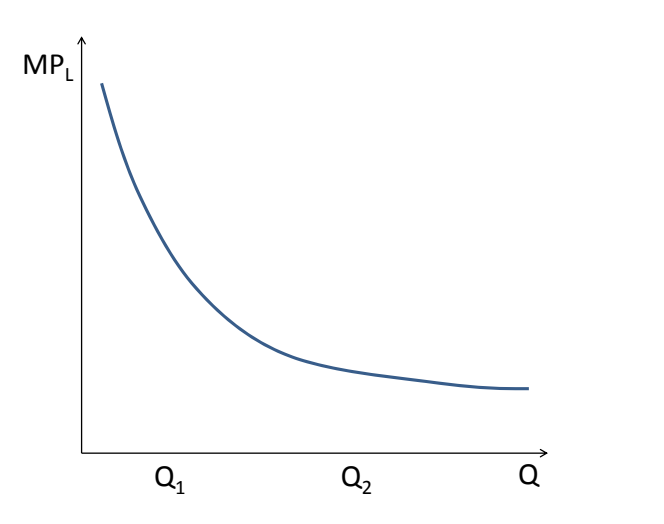

K ロ ▶ K @ ▶ K 할 ▶ K 할 ▶ 이 할 → K 9 Q @

# Parallels: Consumer and Producer Problems

What is the producer parallel of diminishing marginal utility?

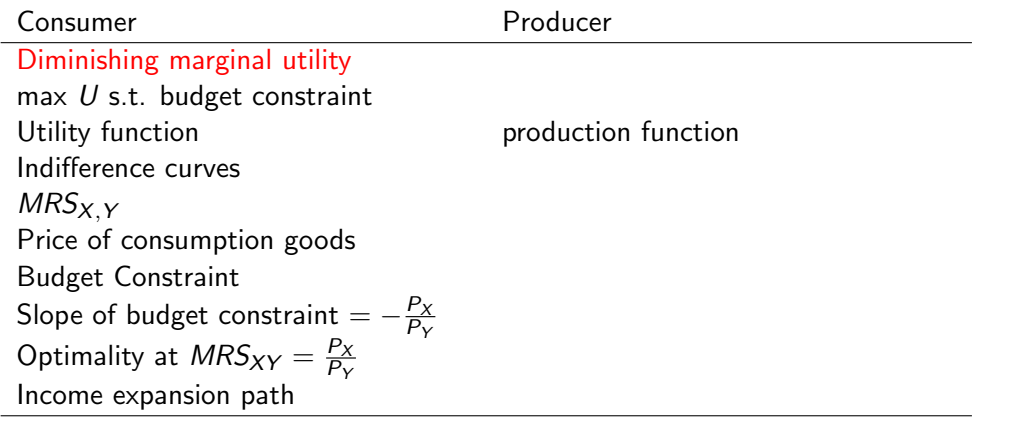

K ロ ▶ K @ ▶ K 할 ▶ K 할 ▶ 이 할 → K 9 Q @

## Parallels: Consumer and Producer Problems

What is the producer parallel of diminishing marginal utility?

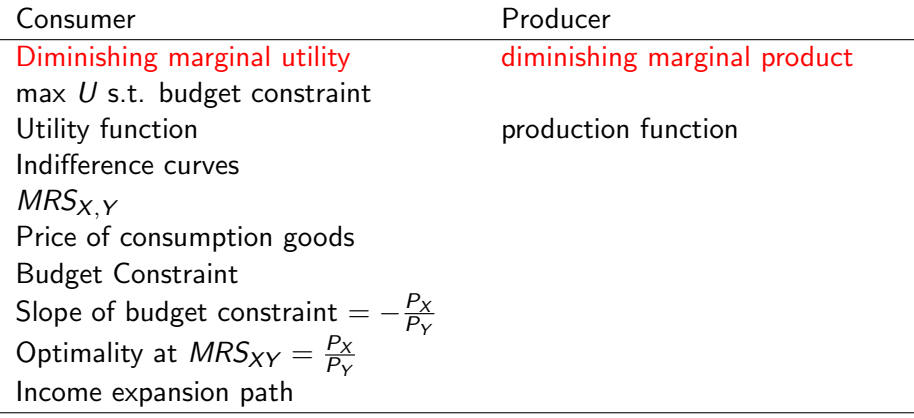

<span id="page-45-0"></span>

# Production in the Long Run

K ロ ▶ K @ ▶ K 할 ▶ K 할 ▶ 이 할 → 9 Q Q →

<span id="page-46-0"></span>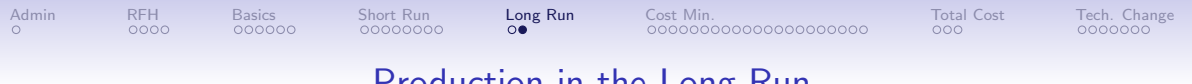

#### Production in the Long Run

- In the long run, everything can change
- Diminishing returns are less of a problem, since you can add both capital and labor

**KOD KAR KED KED E VOQO** 

<span id="page-47-0"></span>

# Minimizing Costs

K ロ ▶ K @ ▶ K 할 ▶ K 할 ▶ 이 할 → 9 Q Q →

<span id="page-48-0"></span>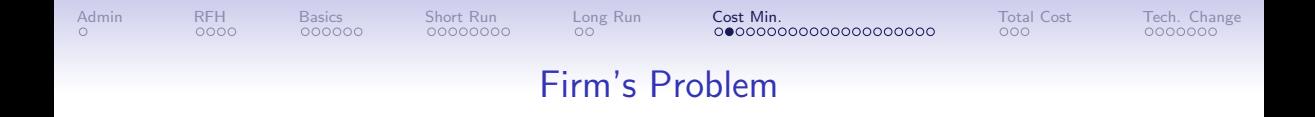

- Firm wants to minimize costs
- Subject to producing a given amount of output

<span id="page-49-0"></span>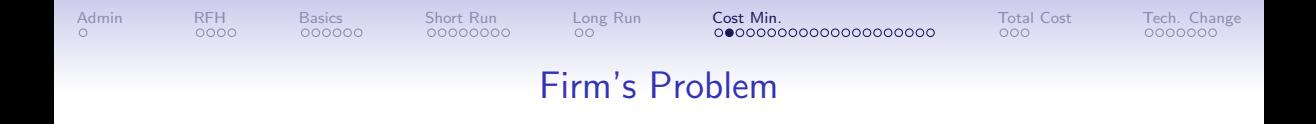

- Firm wants to minimize costs
- Subject to producing a given amount of output
- It could always minimize costs by shutting down, but then no one is making any money

## Parallels: Consumer and Producer Problems

<span id="page-50-0"></span>What is the producer parallel of maximizing utility subject to a budget constraint?

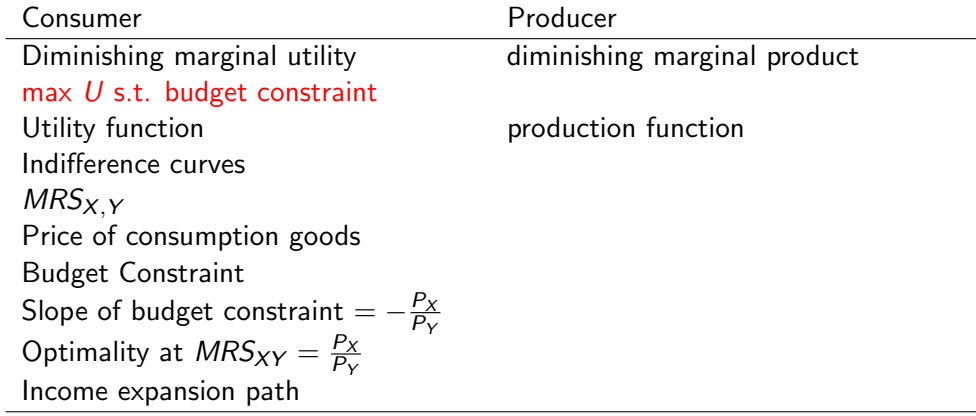

### Parallels: Consumer and Producer Problems

<span id="page-51-0"></span>What is the producer parallel of maximizing utility subject to a budget constraint?

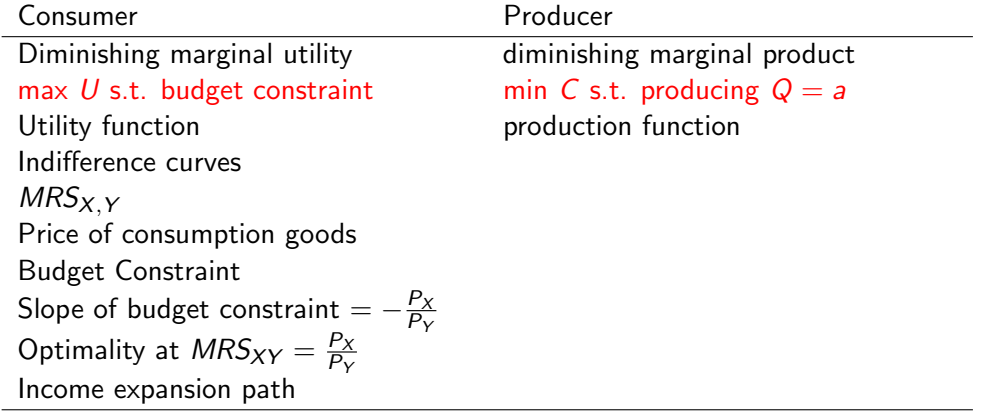

<span id="page-52-0"></span>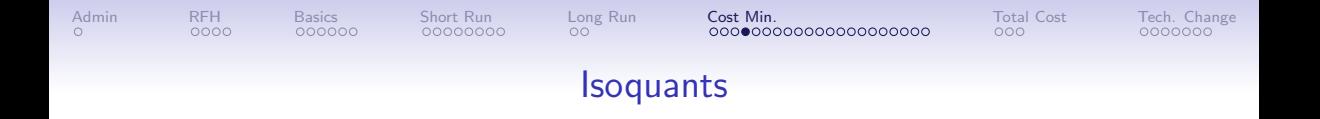

**KORK ERKER ADA ADA KORA** 

- $\bullet$  "iso" = same
- "quant" for quantity
- All combinations of  $K$  and  $L$  that produce some level of  $Q$
- Properties of isoquants, for a given production function
	- Further from the origin  $\rightarrow$  more production
	- Cannot intersect
	- Convex to the origin

<span id="page-53-0"></span>Production Function Isoquants for Different Output Levels

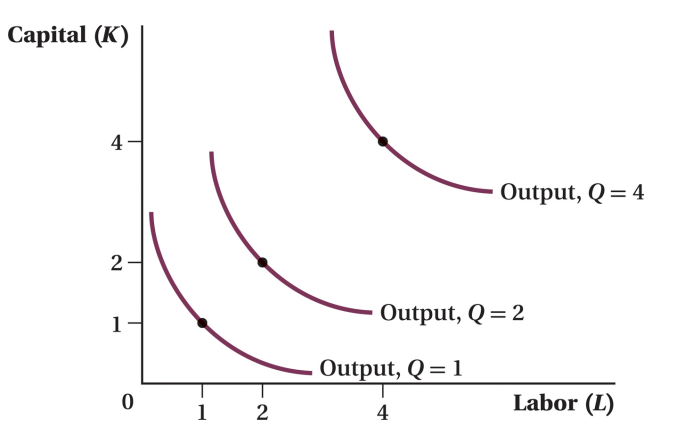

**KORK ERKER ADA ADA KORA** 

<span id="page-54-0"></span>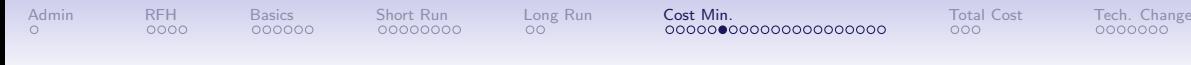

#### Marginal Rate of Technical Substitution

- $MRTS_{XY} \equiv$  slope of the isoquant
- Or, the rate at which firm can trade input L for input  $K$ , holding output constant

**KORK ERKER ADA ADA KORA** 

<span id="page-55-0"></span>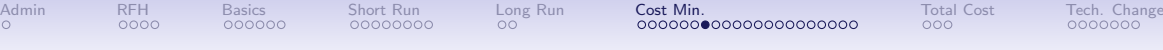

Marginal Rate of Technical Substitution Along an Isoquant

What Does the Shape of the Isoquant Tell Us About the Trade-off Between Capital and Labor?

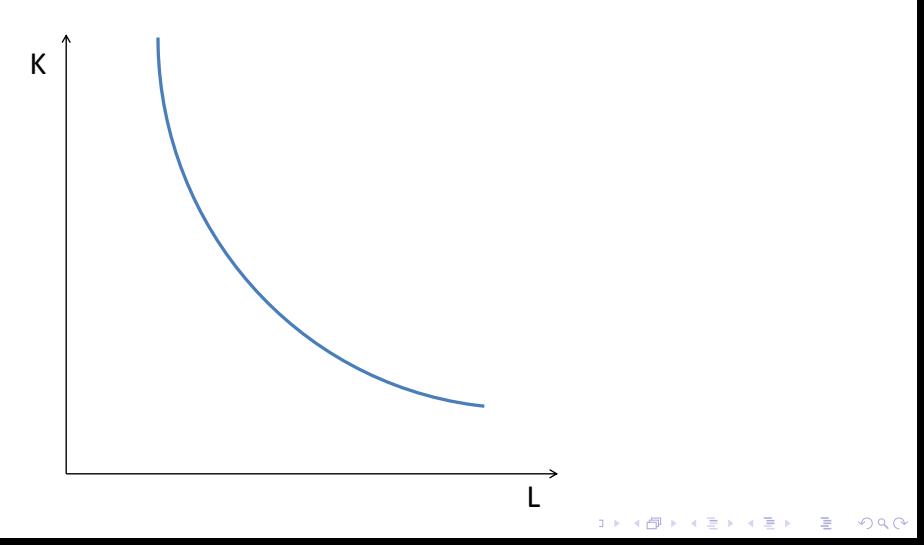

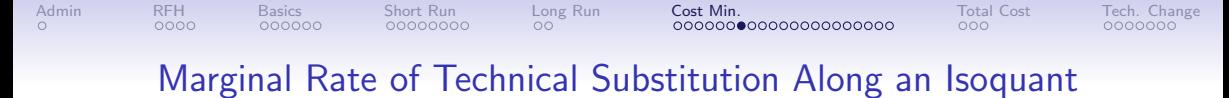

And at the Other End?

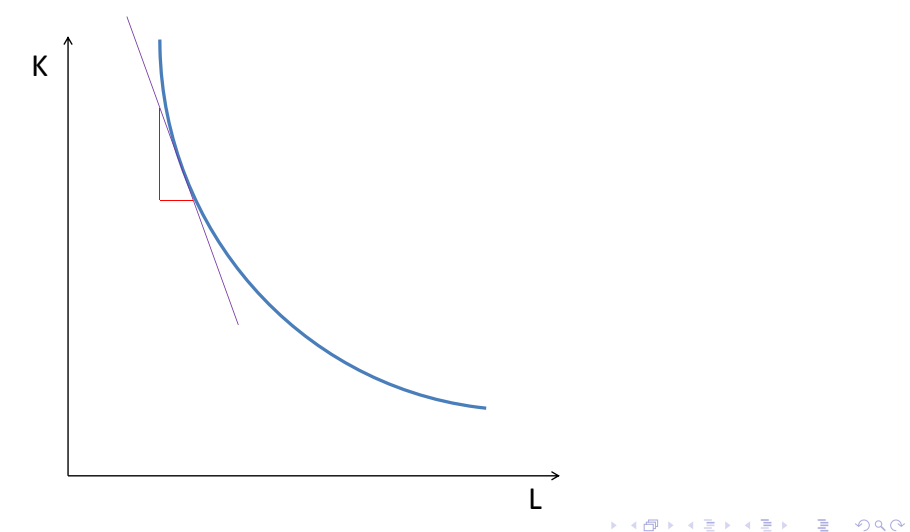

<span id="page-57-0"></span>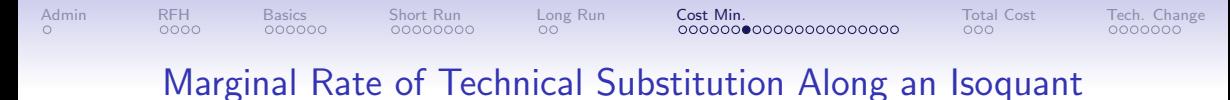

Diminishing Marginal Product in Action

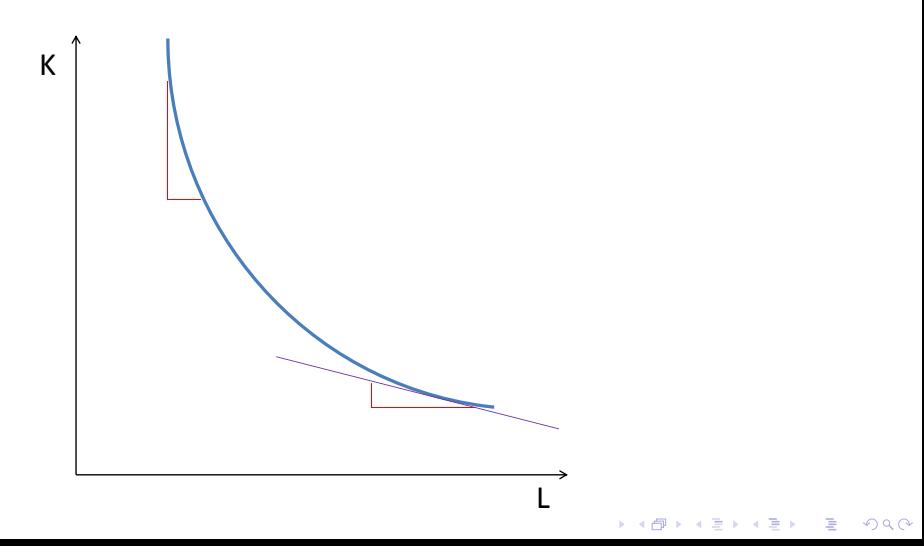

### Parallels: Consumer and Producer Problems

What is the producer parallel of indifference curve?

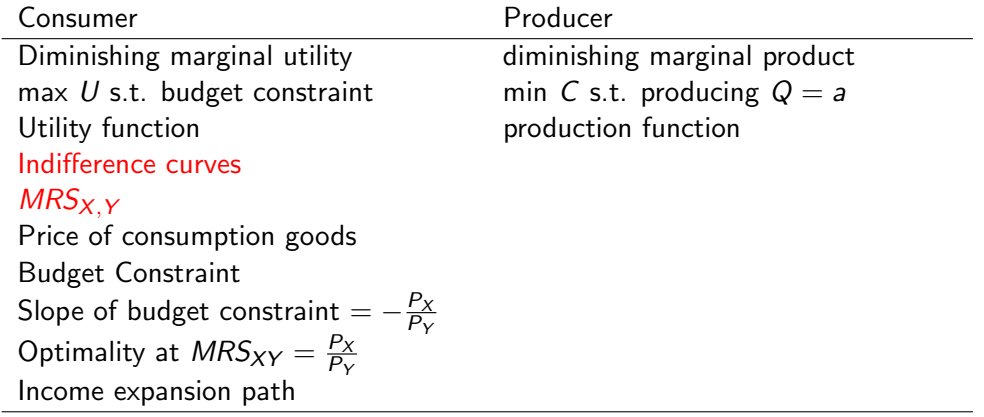

### Parallels: Consumer and Producer Problems

What is the producer parallel of the marginal rate of substitution?

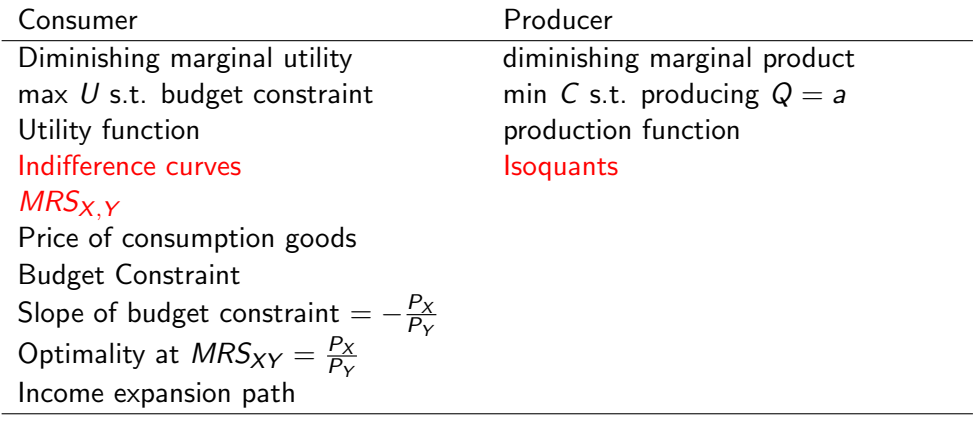

## Parallels: Consumer and Producer Problems

Isoquants and MRTS

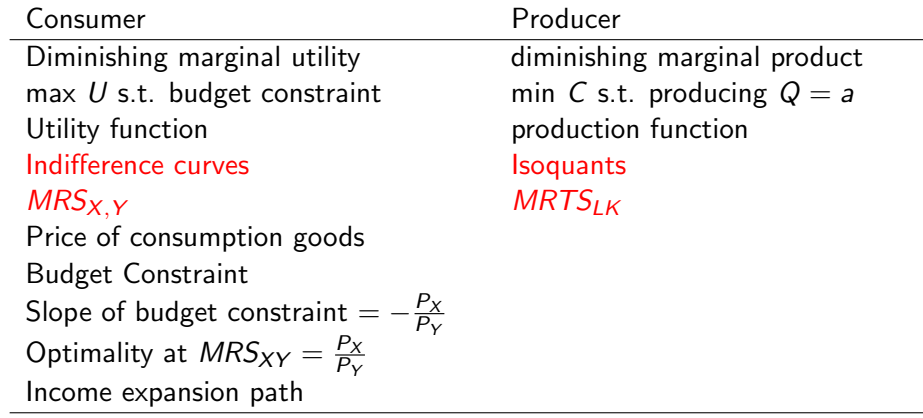

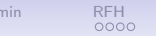

# Input Substitutability and Complementarity

What Does it Mean for the Production Function?

Isoquants if inputs are perfect substitutes?

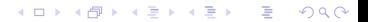

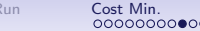

**KORK ERKER ADA ADA KORA** 

# Input Substitutability and Complementarity

What Does it Mean for the Production Function?

Isoquants if inputs are perfect substitutes?

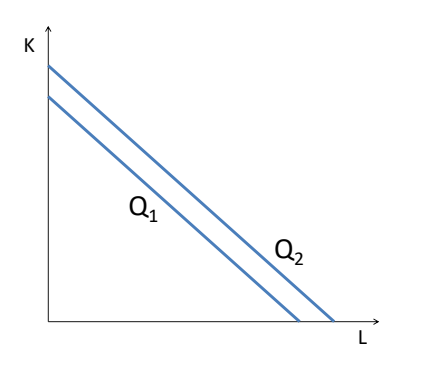

**KORK ERKER ADA ADA KORA** 

#### Input Substitutability and Complementarity What Does it Mean for the Production Function?

Isoquants if inputs are perfect substitutes?

if inputs are perfect complements?

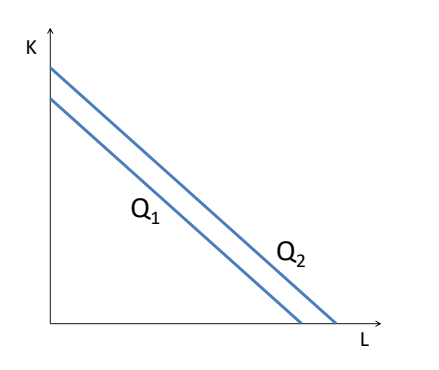

Input Substitutability and Complementarity What Does it Mean for the Production Function?

[Admin](#page-1-0) [RFH](#page-2-0) [Basics](#page-6-0) [Short Run](#page-16-0) [Long Run](#page-45-0) [Cost Min.](#page-47-0) [Total Cost](#page-97-0) [Tech. Change](#page-107-0)

Isoquants if inputs are perfect substitutes?

if inputs are perfect complements?

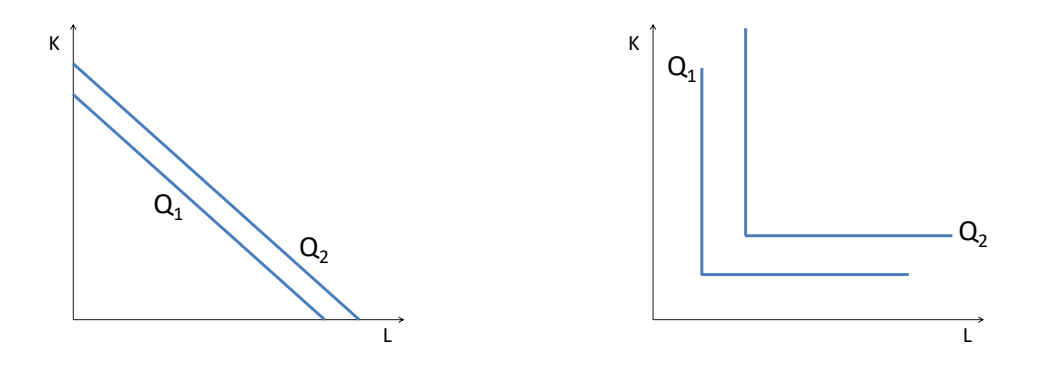

**KORK EXTERNE DRAM** 

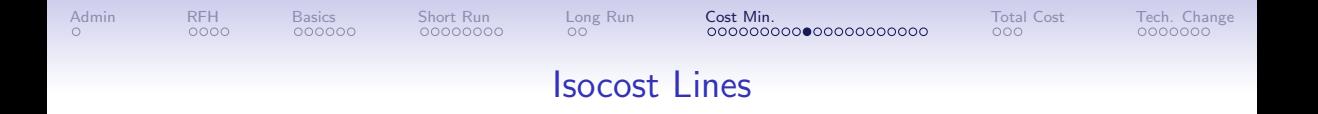

- Cost of capital is  $R$ : rental rate per period
- Cost of labor is  $W$ : wage rate per period
- Total cost: C
- Isocost curve is therefore

$$
C = RK + WL
$$

K ロ ▶ K @ ▶ K 할 ▶ K 할 ▶ 이 할 → K 9 Q @

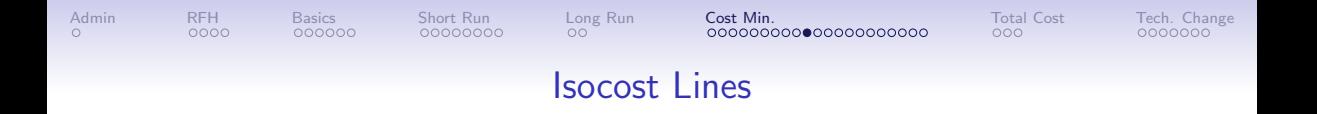

- Cost of capital is  $R$ : rental rate per period
- Cost of labor is  $W$ : wage rate per period
- Total cost: C
- Isocost curve is therefore

 $C = RK + Wl$ 

**KORK ERKER ADA ADA KORA** 

• Now think about the shape of the isocost line

<span id="page-67-0"></span>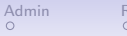

#### Drawing the Isocost Curve

#### What are the endpoints of the isocost curve?

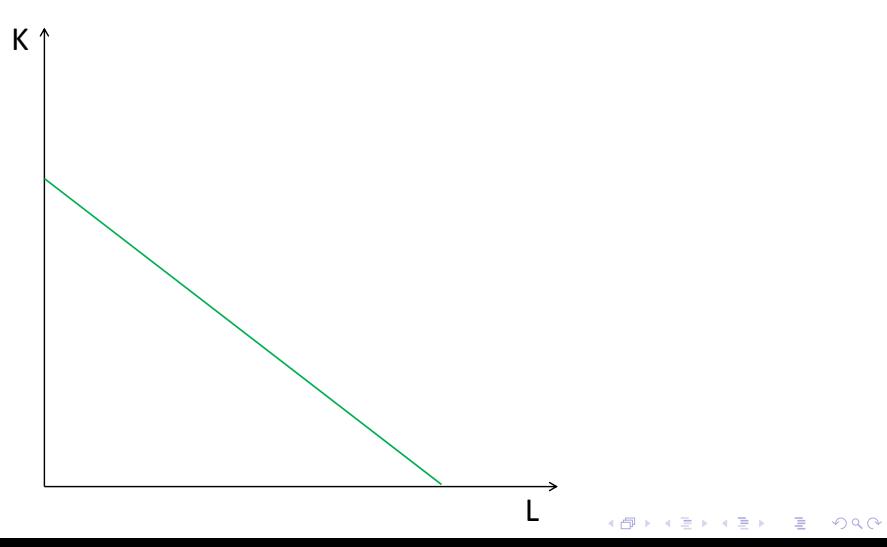

<span id="page-68-0"></span>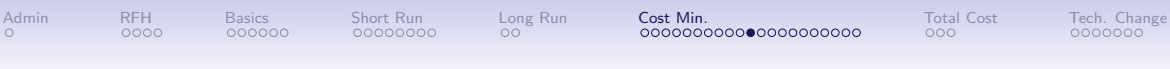

#### Drawing the Isocost Curve

#### Endpoints of the isocost curve

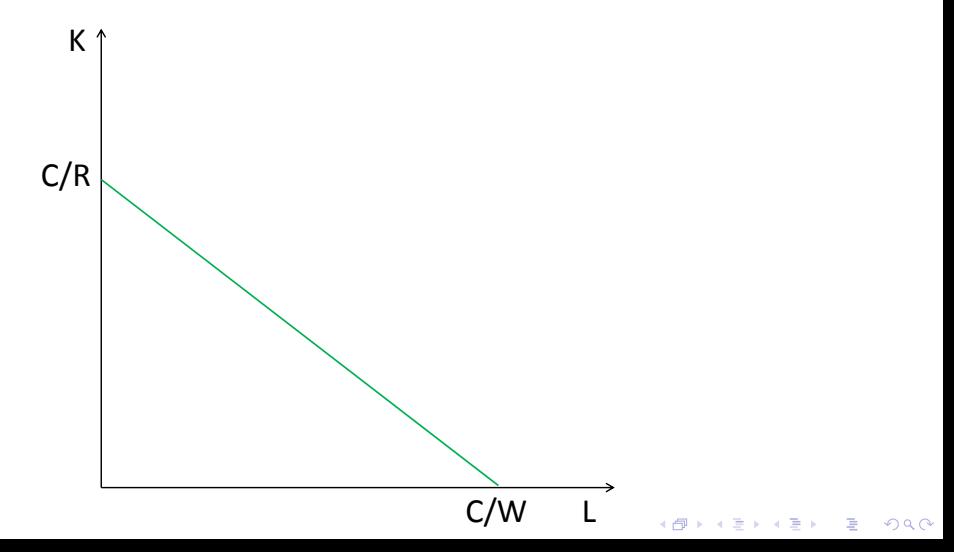

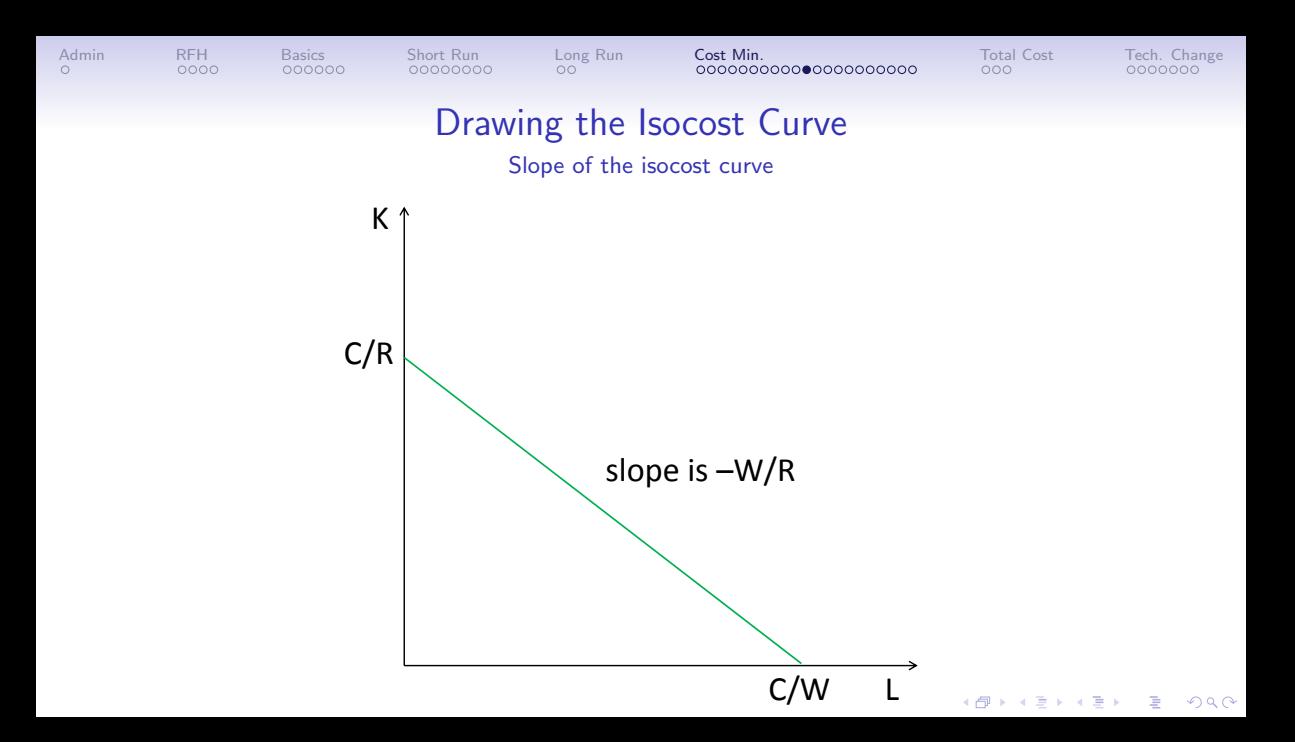

<span id="page-70-0"></span>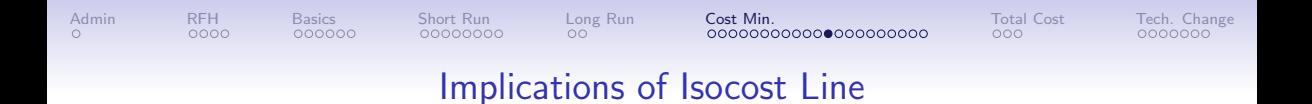

• Slope of isocost line is the cost consequences of trading off one unit of K for L

**KOD KAR KED KED E VOQO** 

• What if the price of  $K$  decreases?

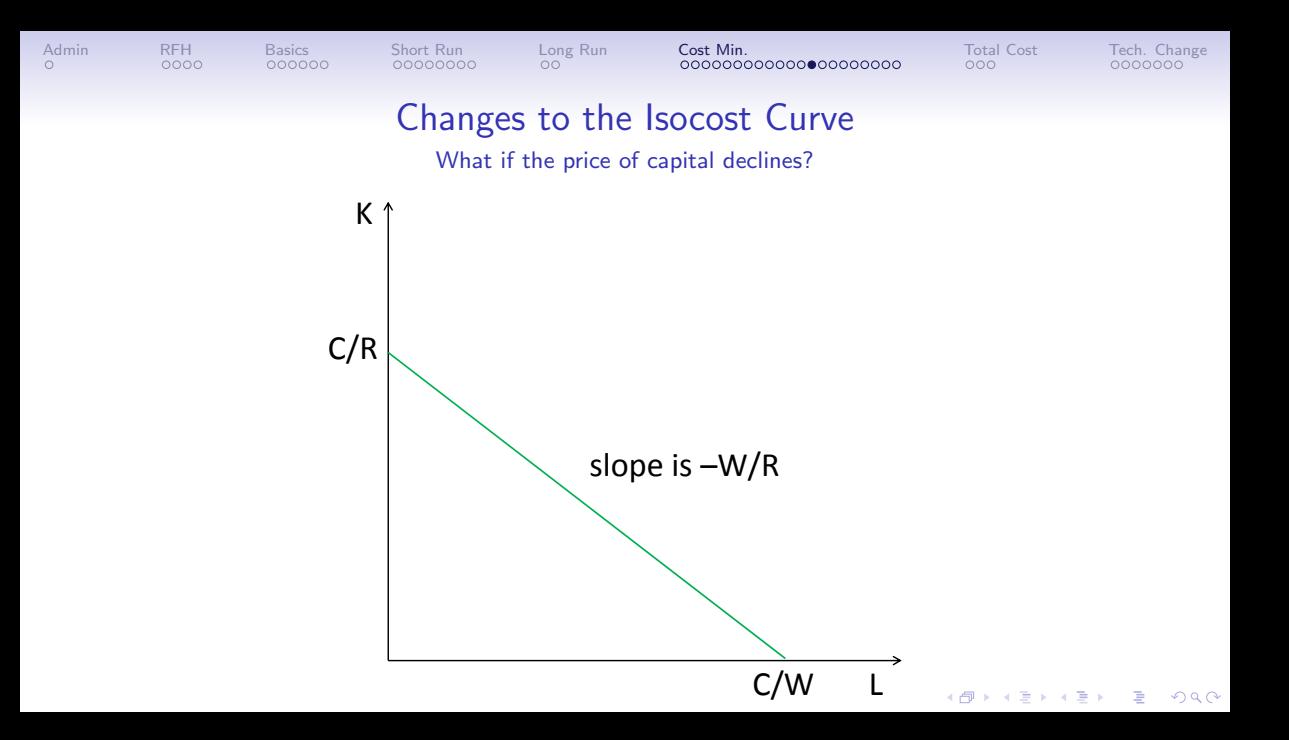
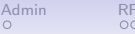

## Changes to the Isocost Curve

The isocost curve twists

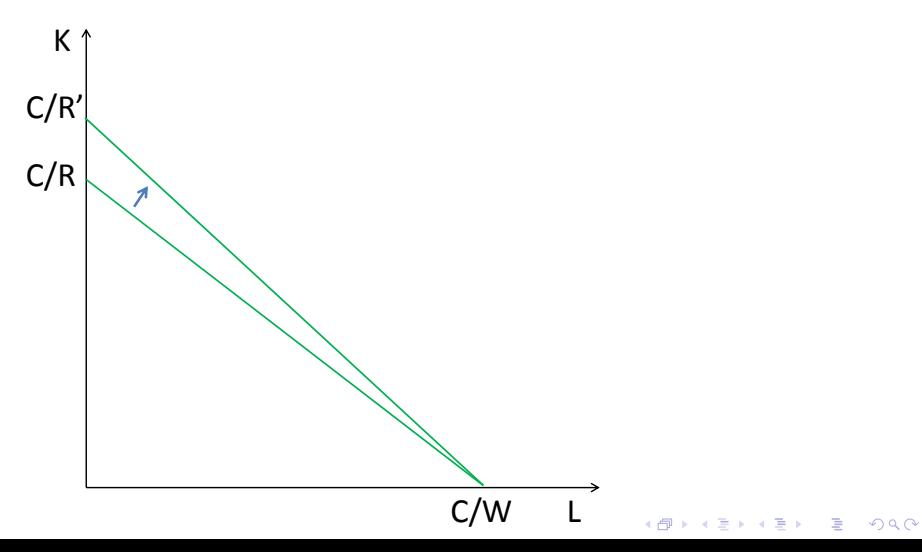

## Parallels: Consumer and Producer Problems

What are the relevant producer prices?

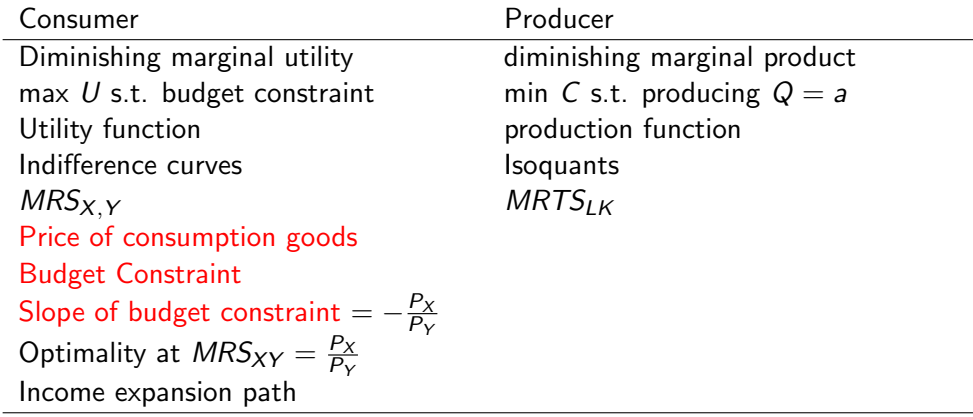

K ロ ▶ K @ ▶ K 할 ▶ K 할 ▶ 이 할 → K 9 Q @

## Parallels: Consumer and Producer Problems

What is the producer parallel of the budget constraint?

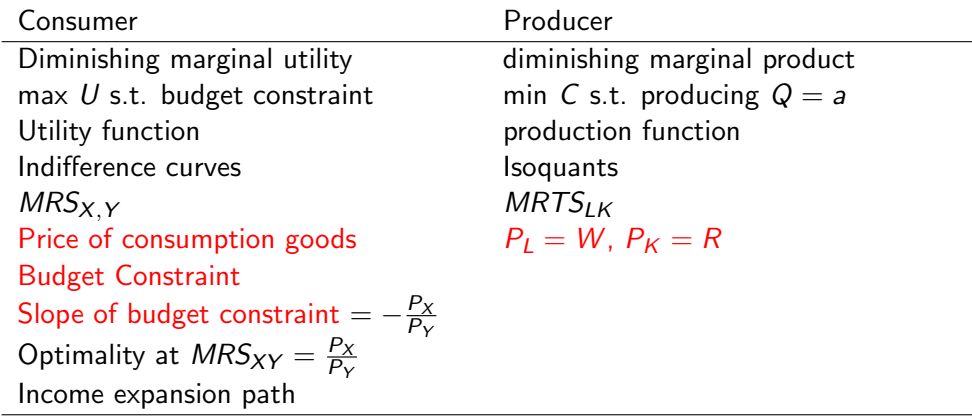

## Parallels: Consumer and Producer Problems

What is the producer parallel of the slope of the budget constraint?

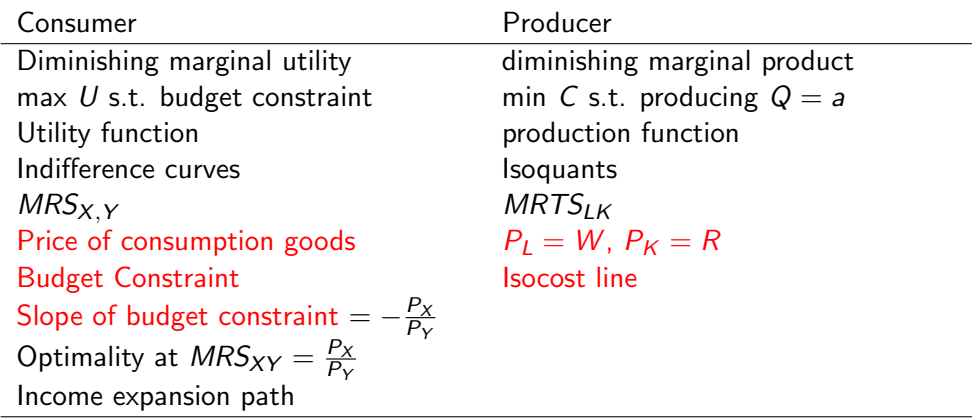

# Parallels: Consumer and Producer Problems

Budget constraint ≈ Isocost

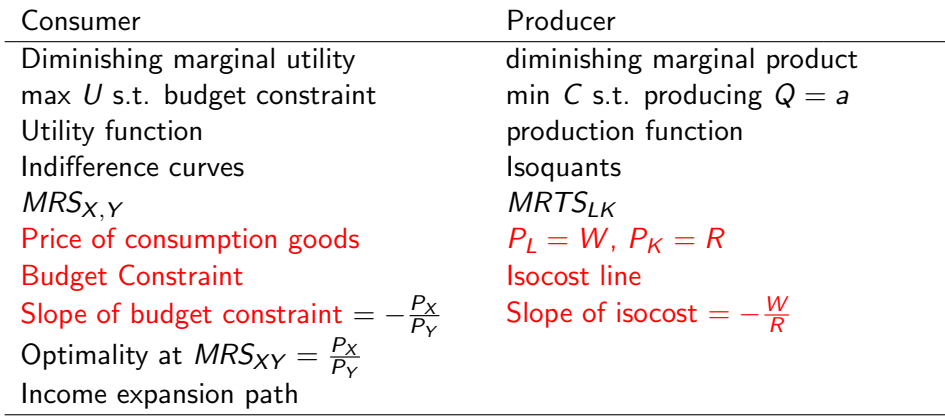

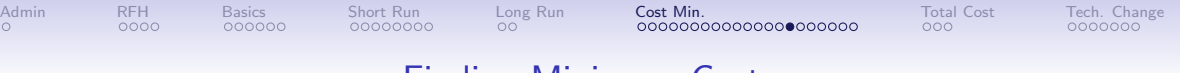

**KORK ERKER ADA ADA KORA** 

## Finding Minimum Cost

- Firm wants to produce a given output at minimum cost
- A constrained minimization problem
- Constraint is that firm produces some level of output Q
	- Think of this as a given:  $Q = a$
	- Consumer problem: income is given, we find maximum happiness
	- Producer problem: Q is given, and we find minimum cost

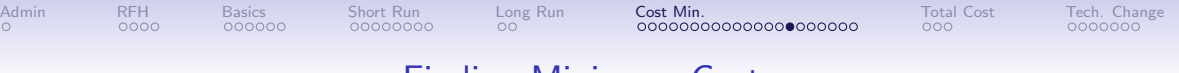

## Finding Minimum Cost

- Firm wants to produce a given output at minimum cost
- A constrained minimization problem
- Constraint is that firm produces some level of output Q
	- Think of this as a given:  $Q = a$
	- Consumer problem: income is given, we find maximum happiness
	- Producer problem: Q is given, and we find minimum cost
- Goal: what is the lowest cost at which it can produce output  $Q = a$ ?

**KORK EXTERNE DRAM** 

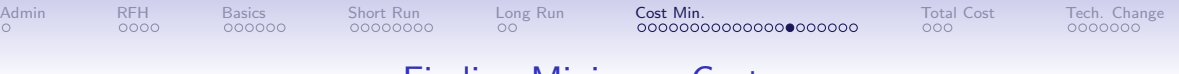

## Finding Minimum Cost

- Firm wants to produce a given output at minimum cost
- A constrained minimization problem
- Constraint is that firm produces some level of output Q
	- Think of this as a given:  $Q = a$
	- Consumer problem: income is given, we find maximum happiness
	- Producer problem: Q is given, and we find minimum cost
- Goal: what is the lowest cost at which it can produce output  $Q = a$ ?
- Cost minimization is necessary but not sufficient for profit maximization more on this later

**KORK EXTERNE DRAM** 

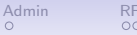

# Cost Minimization in Pictures

#### How Can You Produce  $Q = a$  at Minimum Cost?

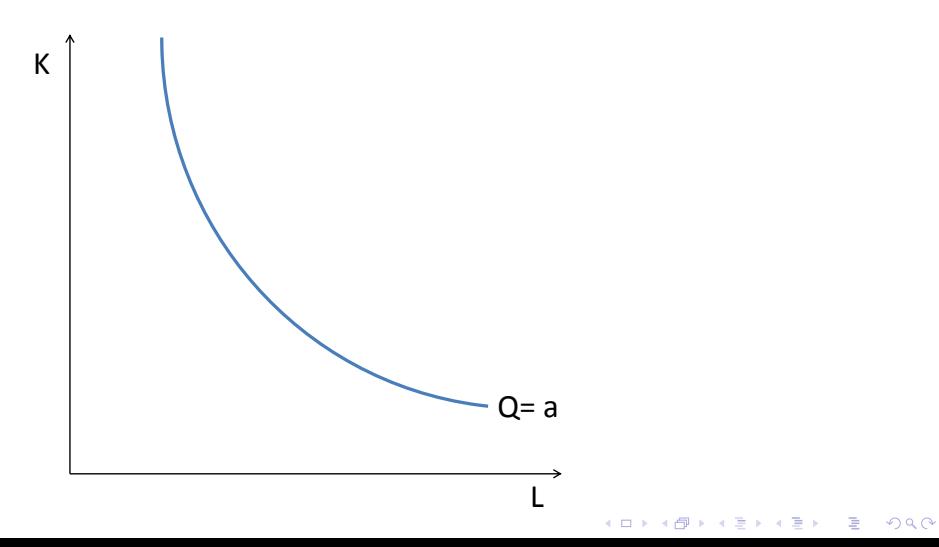

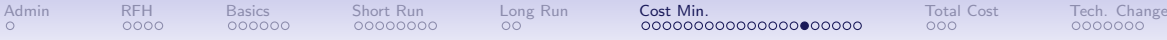

## Cost Minimization in Pictures

#### Find the Slope of the Isocost Line

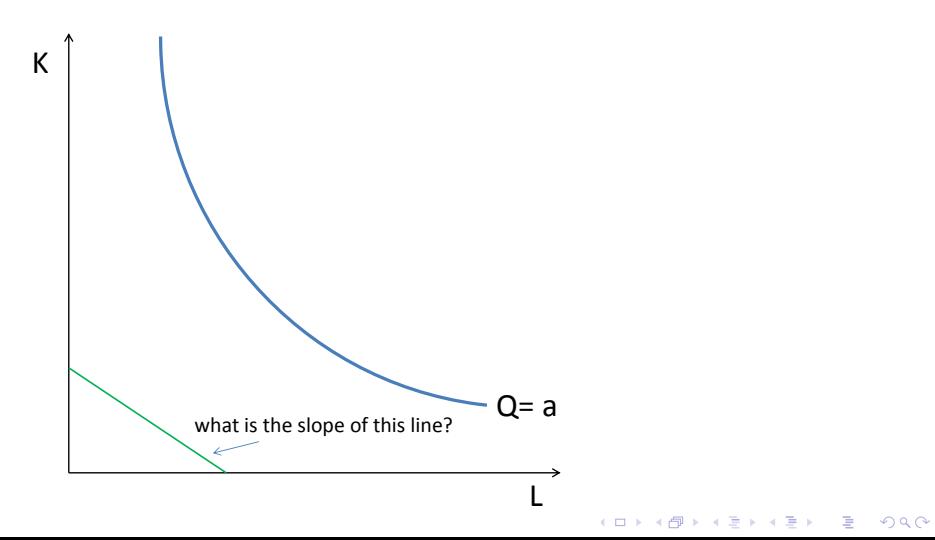

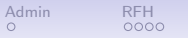

## Cost Minimization in Pictures

#### Not Enough Inputs to Make a

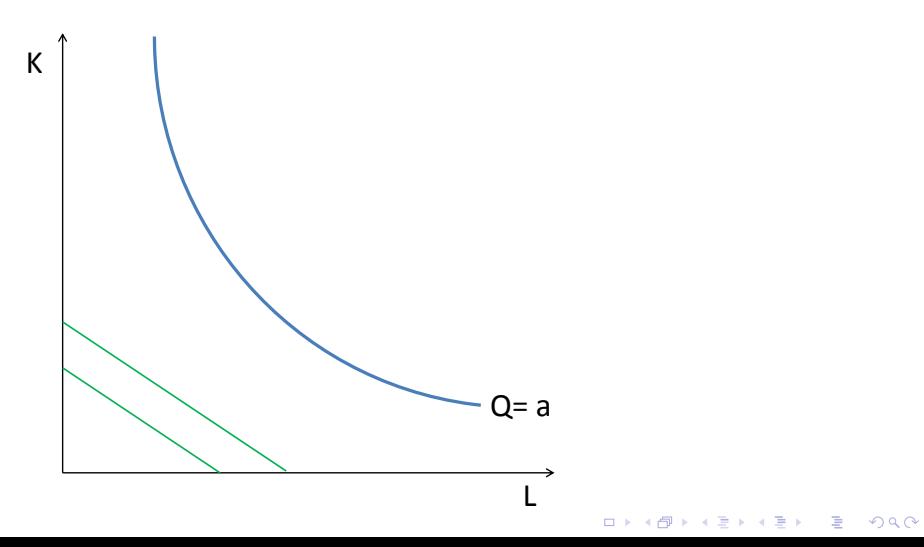

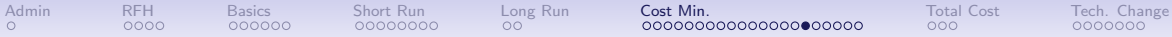

# Cost Minimization in Pictures

Still Not Enough

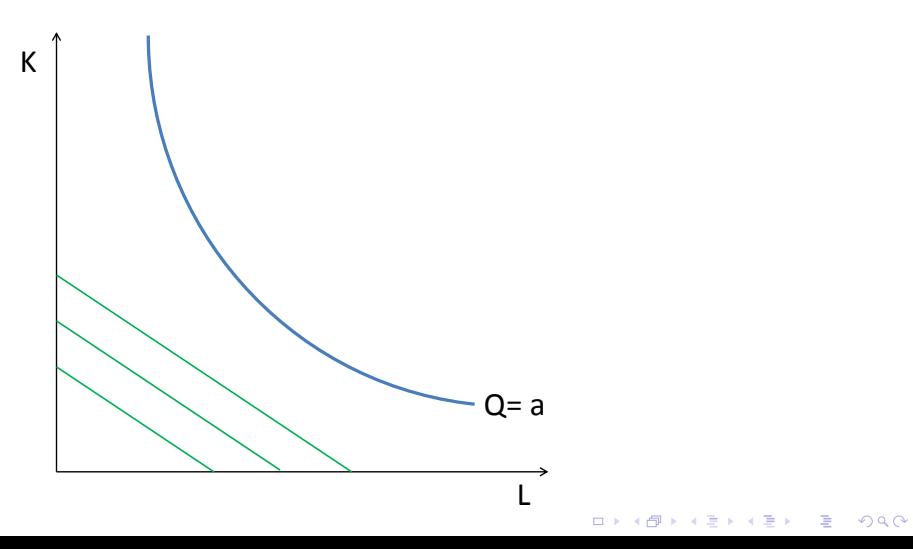

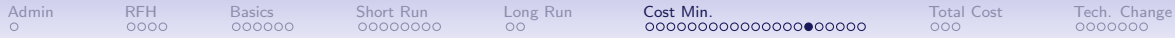

# Cost Minimization in Pictures

Still Not Enough

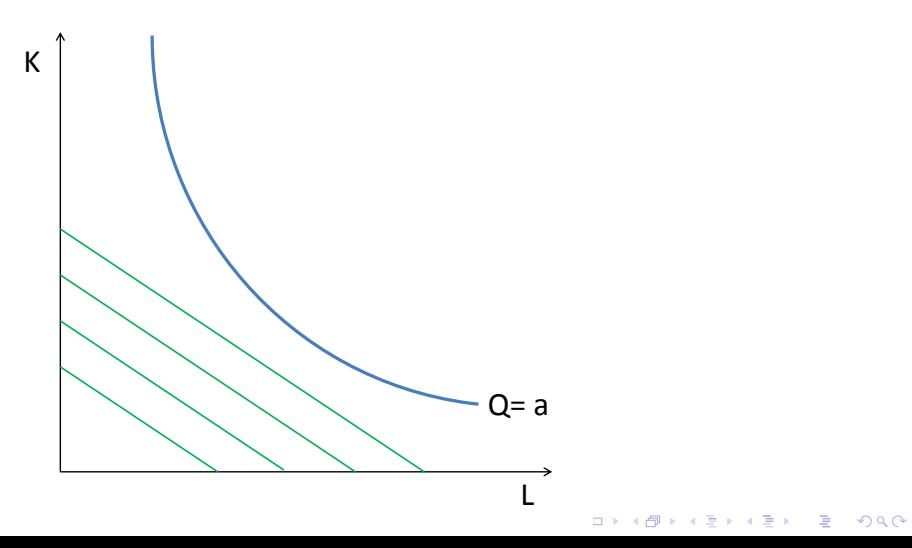

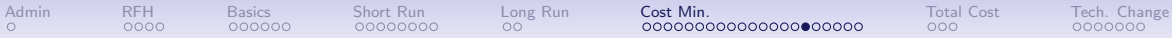

## Cost Minimization in Pictures Enough?

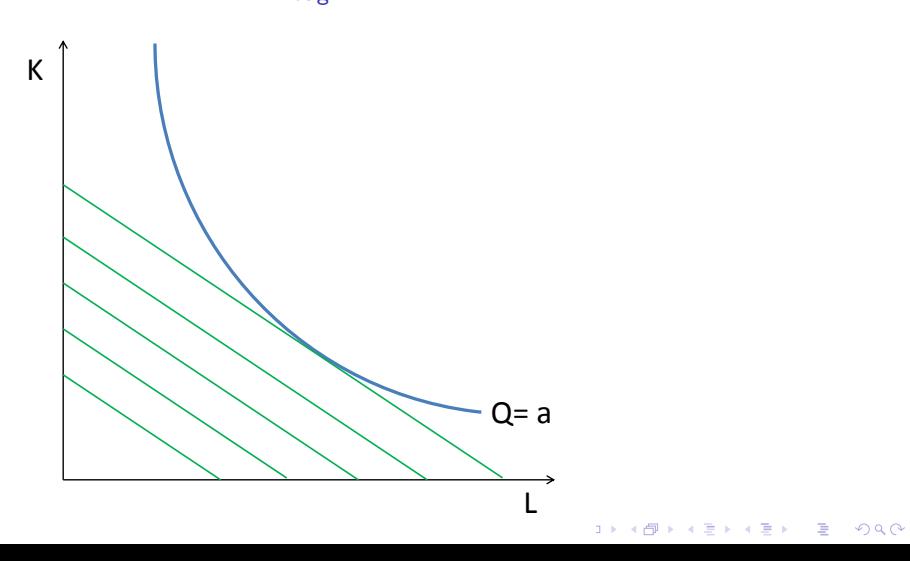

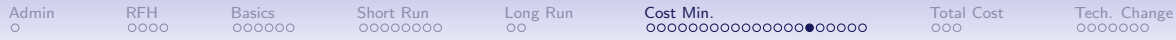

## Cost Minimization in Pictures

### The Optimal Combination of K and L

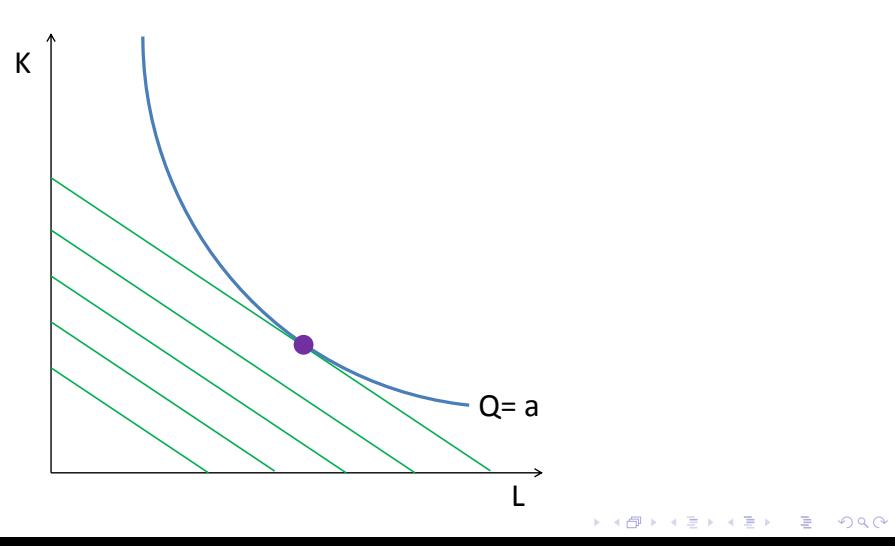

## Cost Minimization in Pictures Can You Produce  $Q = a$  With This Spending?

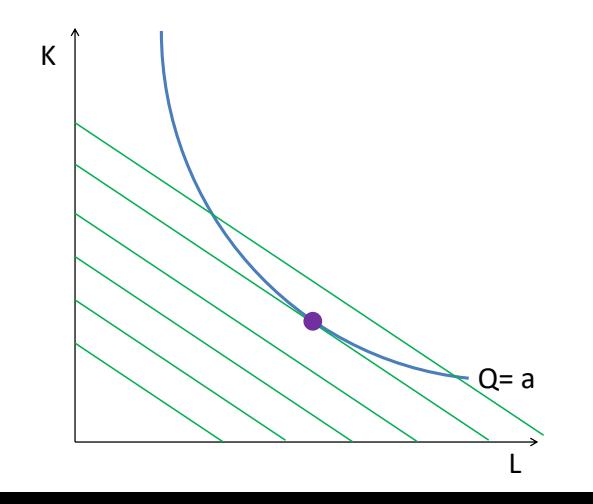

K 로 K K 로 K - 로 - K Q Q @

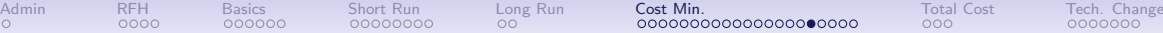

## Conditions for Cost Minimization

- Occurs where isocost is tangent to isoquant
- Occurs when

$$
-MRTS_{LK} = -\frac{P_L}{P_K}
$$

$$
-\frac{MP_L}{MP_K} = -\frac{W}{R}
$$

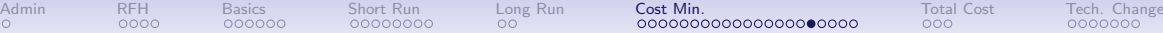

**KORK ERKER ADA ADA KORA** 

## Conditions for Cost Minimization

- Occurs where isocost is tangent to isoquant
- Occurs when

$$
-MRTS_{LK} = -\frac{P_L}{P_K}
$$

$$
-\frac{MP_L}{MP_K} = -\frac{W}{R}
$$

• More intuitively,

$$
\frac{MP_L}{W} = \frac{MP_K}{R}
$$

• Marginal product per dollar is equal

## Parallels: Consumer and Producer Problems

What is the producer optimality condition?

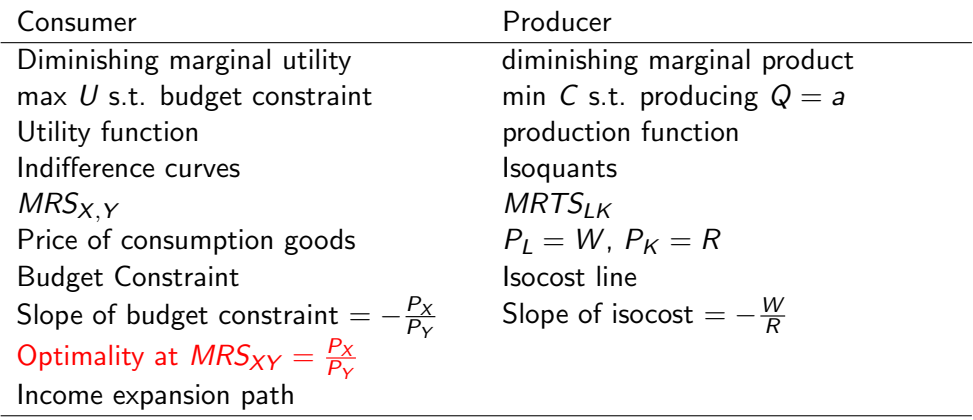

# Parallels: Consumer and Producer Problems

Think tangency!

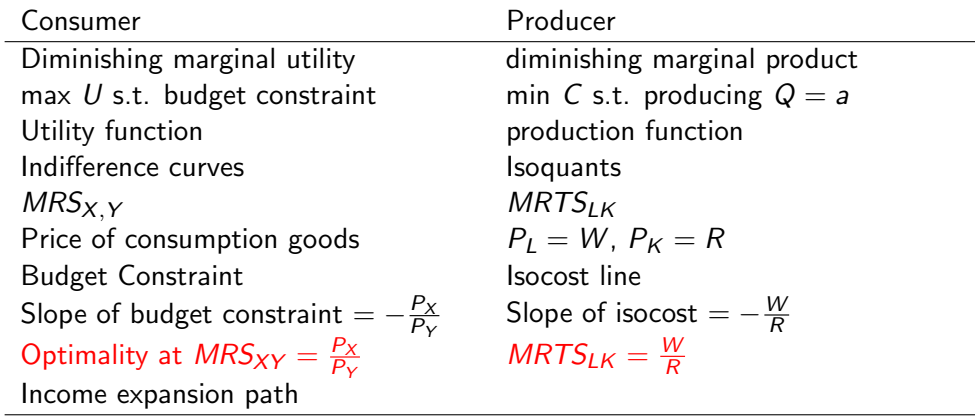

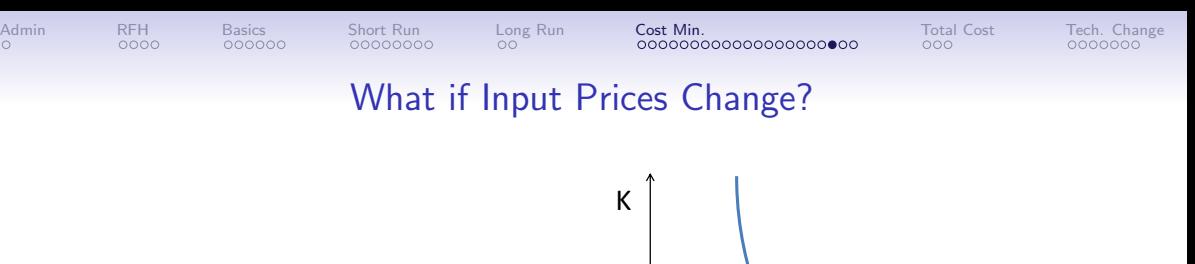

• Price of labor increases, and price of capital decreases

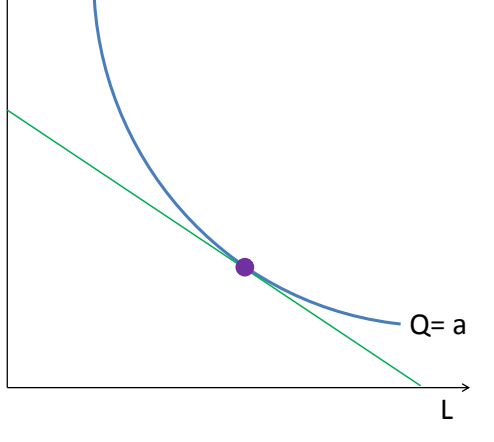

イロメ イ部メ イ君メ イ君メー  $\equiv$  990

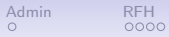

## What if Input Prices Change?

• Price of labor increases, and price of capital decreases

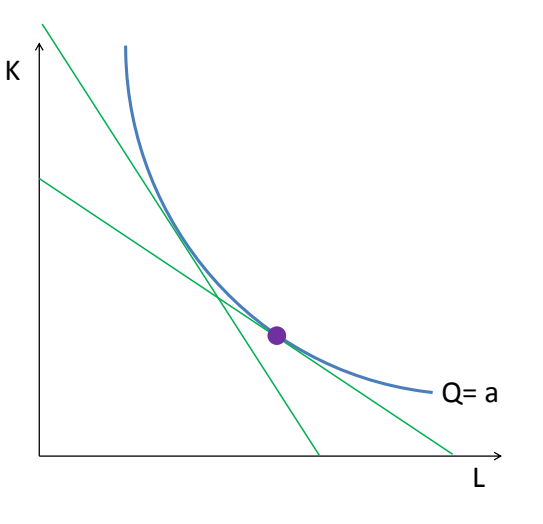

イロト イ団 トイ ミト イモト ミー  $299$ 

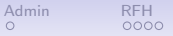

## What if Input Prices Change?

- Price of labor increases, and price of capital decreases
- Firms adjust to use more of the less costly input

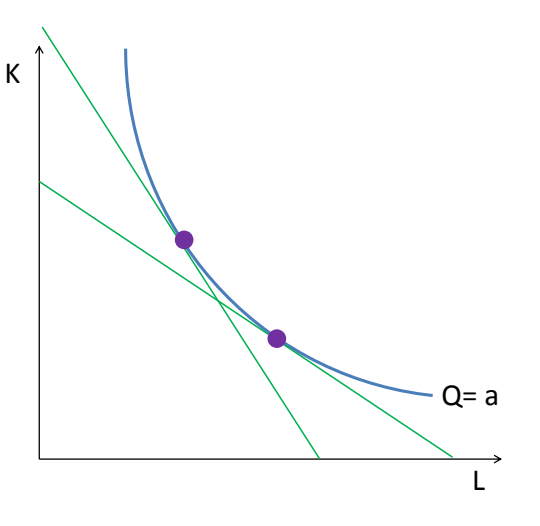

イロメ イ部メ イ君メ イ君メー  $\mathbb{R}^{n-1}$  $299$ 

## Minimize Costs on Your Own

### Set-Up

- A firm employs 25 workers
- Wage,  $W = $10/h$ our
- Firm uses 5 units of capital
- Rental rate,  $R = \frac{20}{h}$ our
- At these levels of  $K$  and  $L$ 
	- marginal product of labor is 25
	- marginal product of capital is 30

### **Questions**

- 1. Is this firm minimizing costs?
- 2. If not, what changes should it make?
- 3. How does the answer to question 2 depend on the time frame of analysis?

**KORK EXTERNE DRAM** 

## In-Class Problem Answer

- 1. Is the firm minimizing costs?
	- Firm minimizes costs when  $MRTS_{LK} = \frac{P_L}{P_K}$
	- Plugging in, this implies  $\frac{25}{30} = \frac{10}{20}$
	- But  $\frac{25}{30} \neq \frac{10}{20}$
	- Therefore, the firm cannot be minimizing costs
- 2. What changes should it make?
	- To minimize costs, firm should set  $\frac{MP_L}{W} = \frac{MP_R}{R}$
	- At the moment, the first term is  $25/10 = 2.5$ , and the second term is  $30/20 = 1.5$
	- If the firm added more labor,  $MP<sub>L</sub>$  would decline and the terms would become more equal. To do this, the firm needs to decrease its consumption of capital.
- 3. How does the answer to question 2 depend on the time frame of analysis?
	- In the short run, the firm can change labor, but not capital.

<span id="page-97-0"></span>

# Expansion Path

K ロ ▶ K @ ▶ K 할 ▶ K 할 ▶ 이 할 → 9 Q Q →

<span id="page-98-0"></span>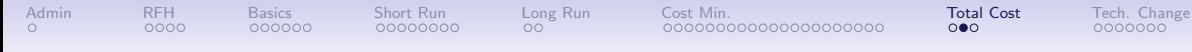

## How Does Production Change at Different Levels of Q?

- We know how to find the firm's ideal inputs given Q
- Now we repeat this exercise for a variety of different Qs
	- Each optimal K and L will be where an isoquant is tangent to an isocost line

**KORK EXTERNE DRAM** 

- $MRTS_{LK}$  will be the same at each point
- Call this optimal  $(L, K)$  for each Q the expansion path
- And we can draw a total cost curve with different axes

<span id="page-99-0"></span>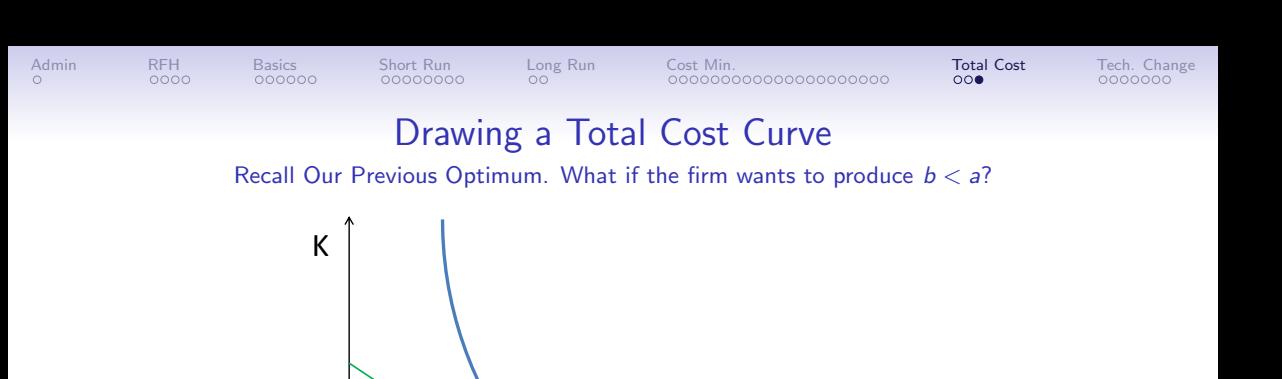

L

 $Q = a$ 

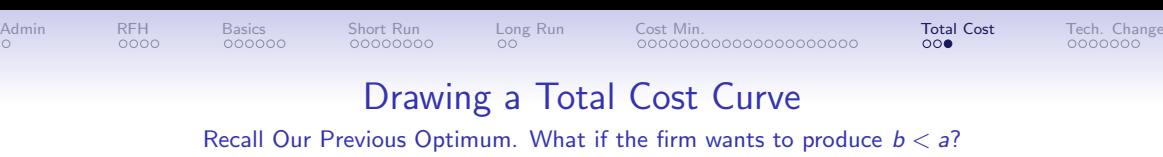

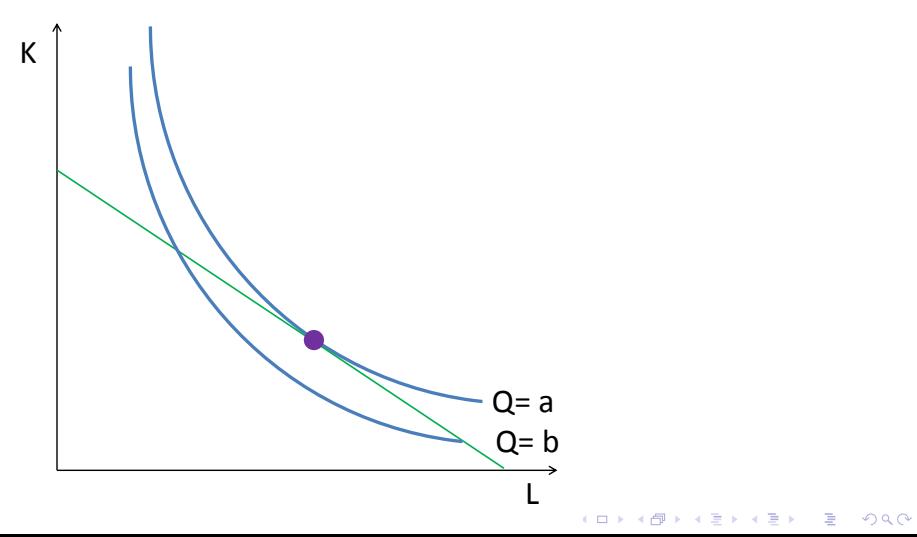

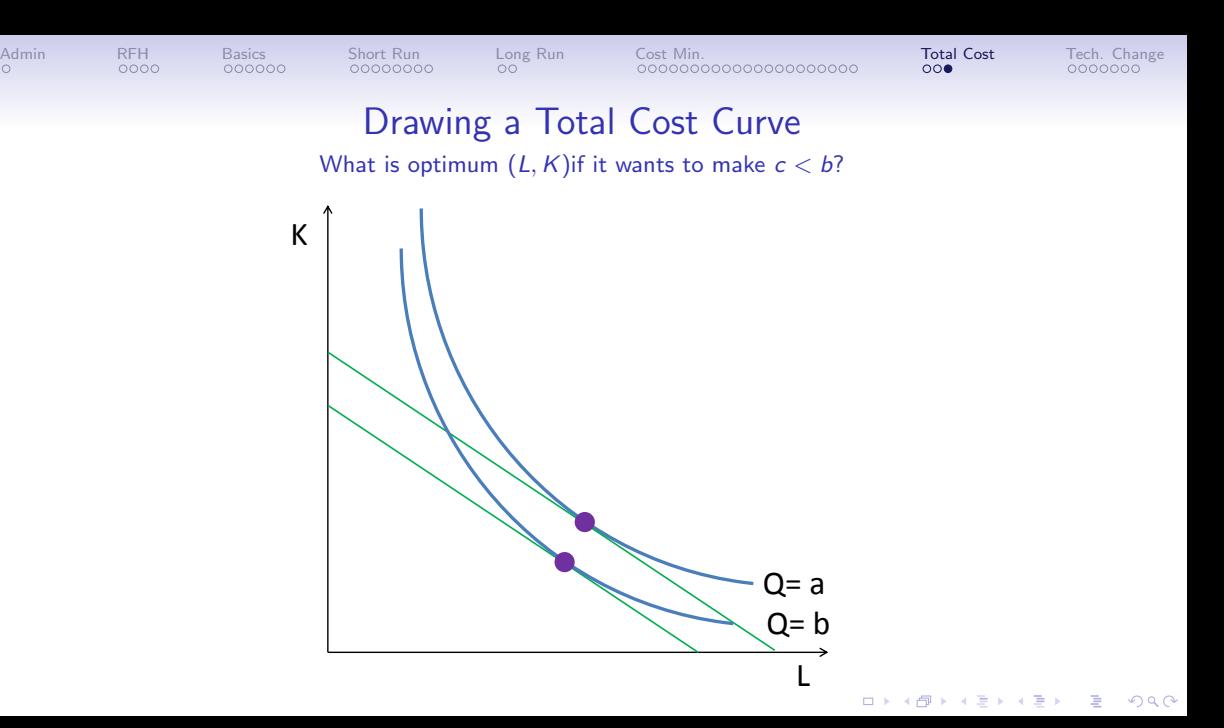

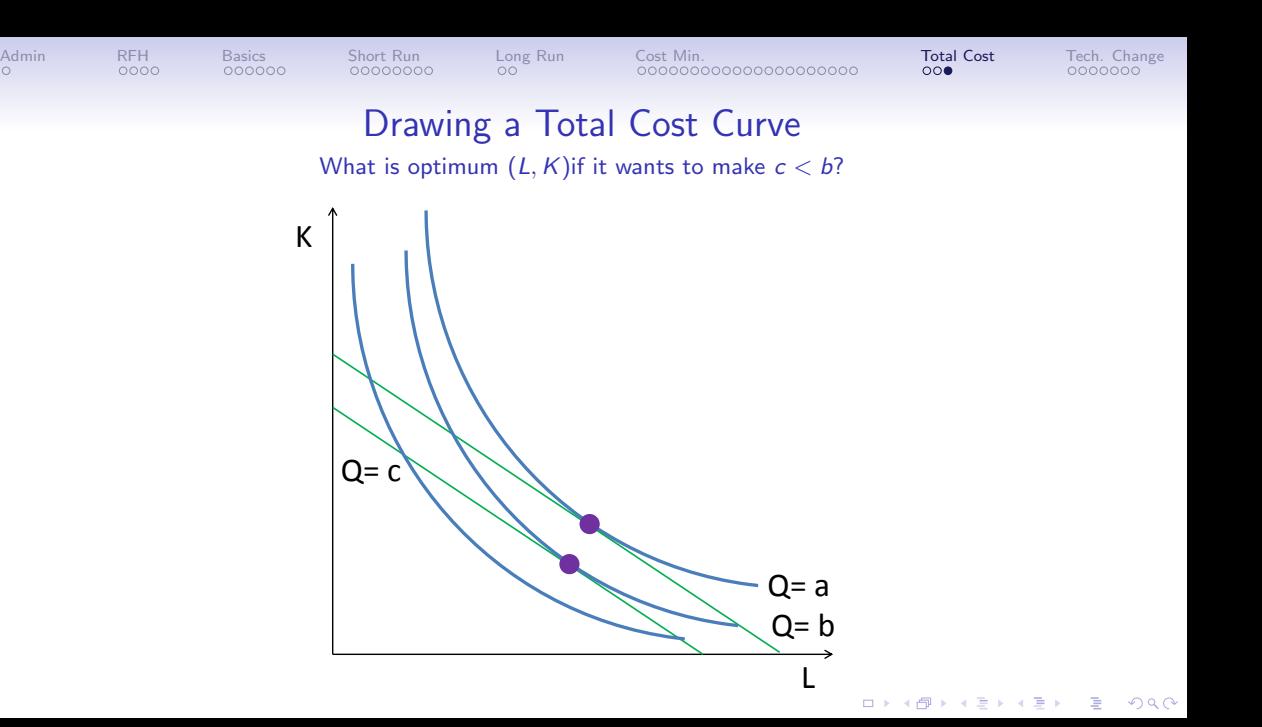

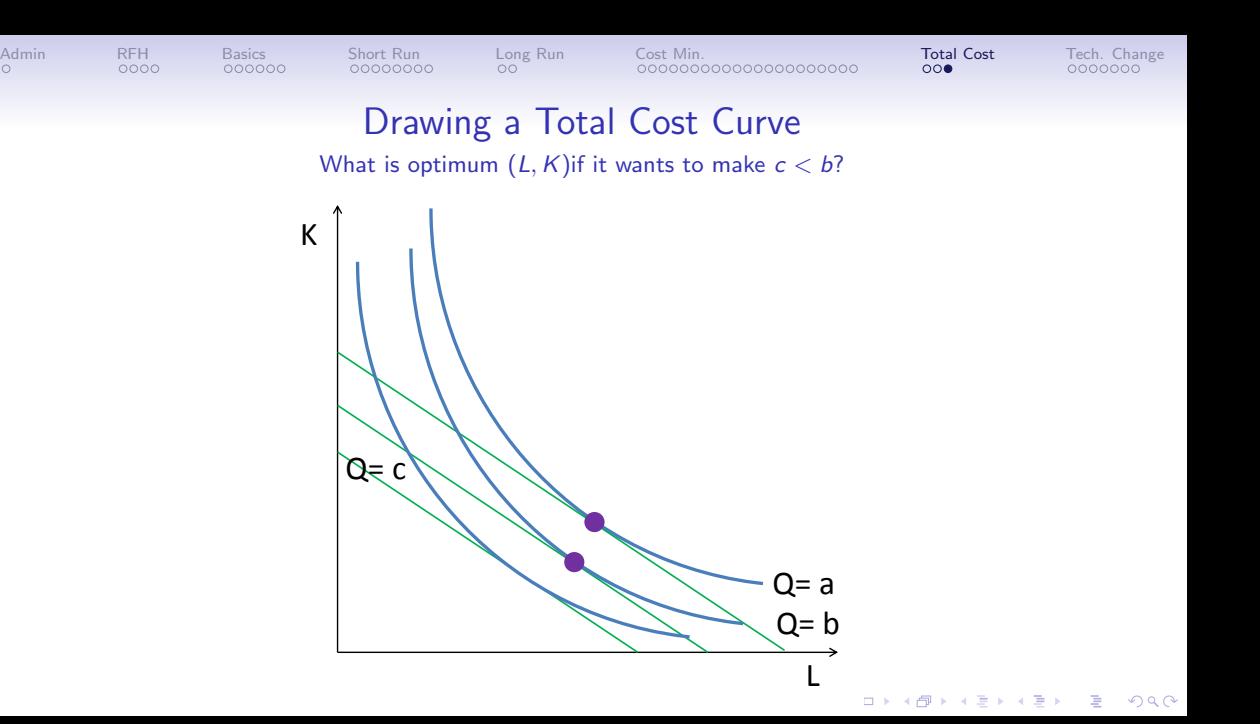

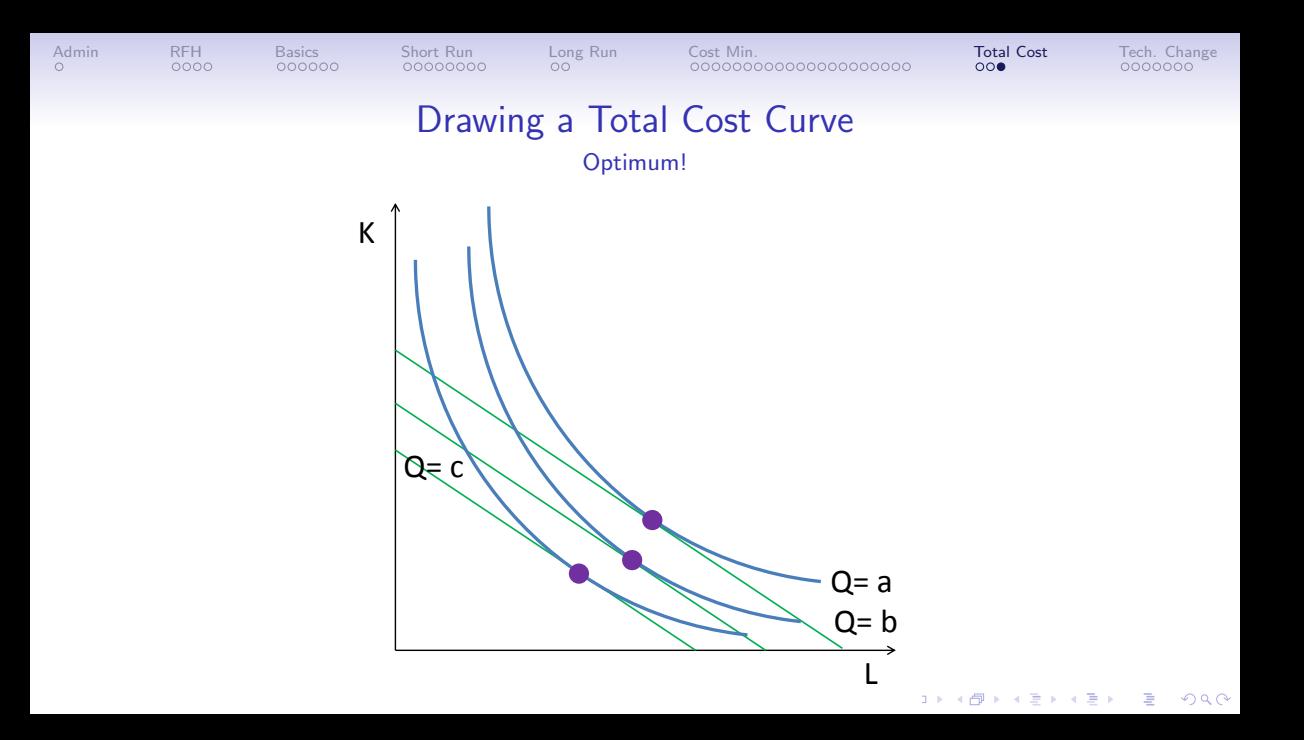

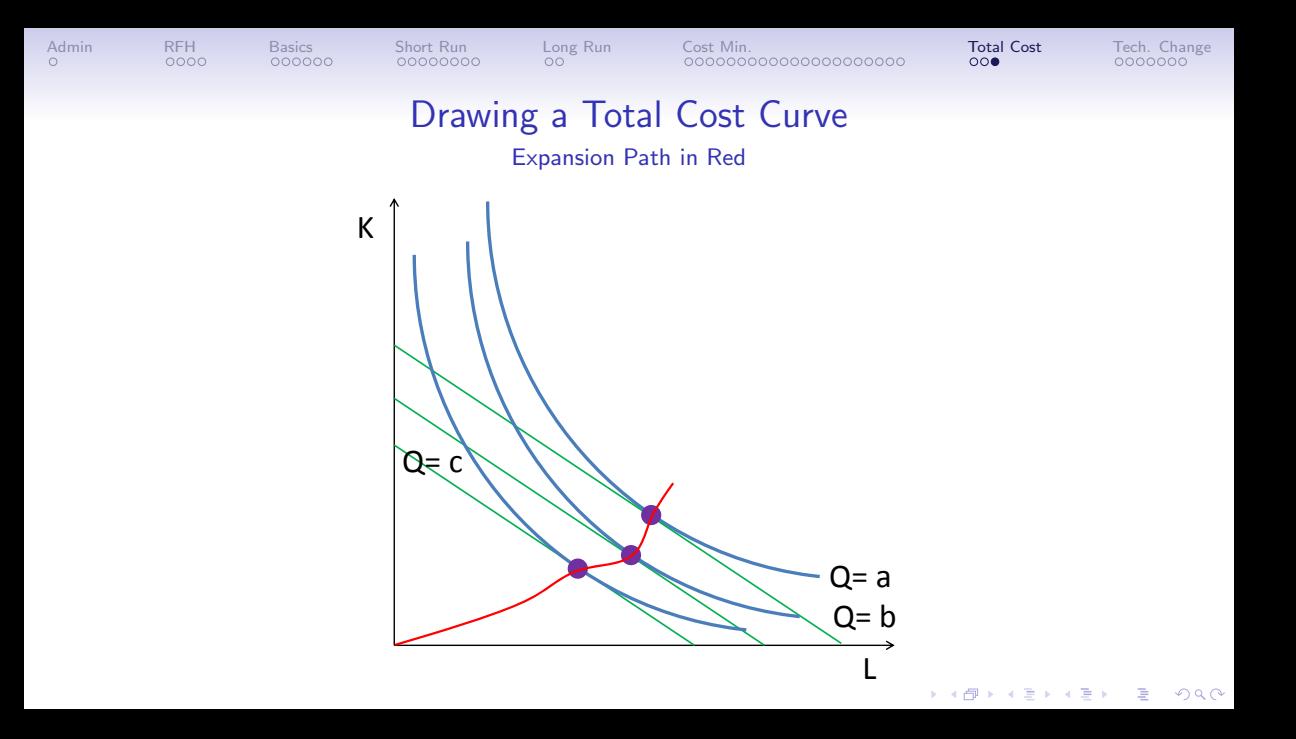

<span id="page-106-0"></span>

## Drawing a Total Cost Curve

### Total Cost, Now with Q on X axis and dollars on Y axis

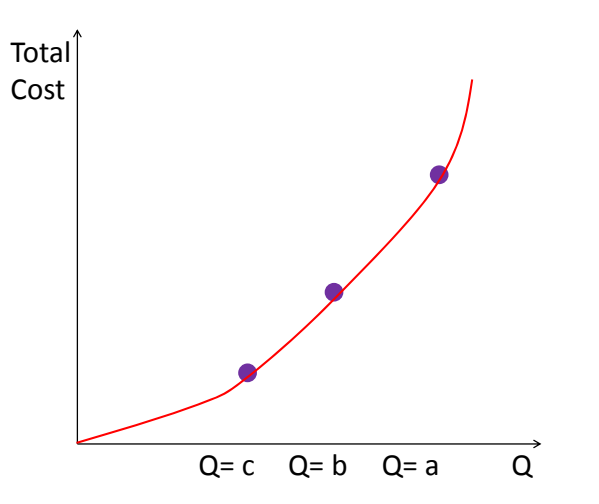

<span id="page-107-0"></span>

# Technological Change

K ロ ▶ K @ ▶ K 할 ▶ K 할 ▶ 이 할 → 9 Q Q →
<span id="page-108-0"></span>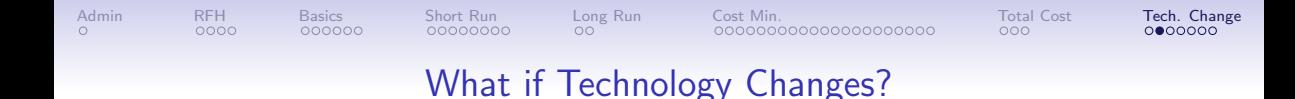

• Total factor productivity  $\equiv$  change in output not accounted for by measured inputs, here  $K$  and  $L$ 

**KORK EXTERNE DRAM** 

- Total factor productivity growth can be technical change, management improvements
- We usually write TFP as A, where  $Q = Af(K, L)$
- $\bullet$  If A increases
	- there is growth in TFP
	- in which direction does the isoquant move?

## Shifting the Isoquant

<span id="page-109-0"></span>Suppose the Firm Can Now Produce the Same Quantity with Fewer Inputs. What Changes?

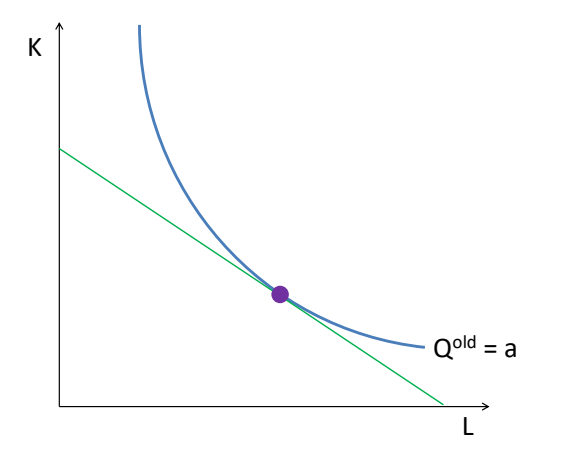

N L H Y L B Y X E H Y E L Y 9 Q C

<span id="page-110-0"></span>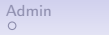

### Shifting the Isoquant

#### Isoquant Shifts Inward and Can Change Shape

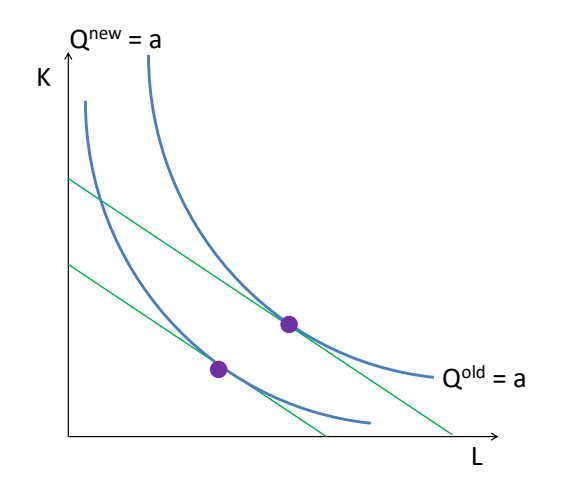

N 나 시 시 네 시 코 시 시 코 시 시 코 시 시 이 이 이 이

<span id="page-111-0"></span>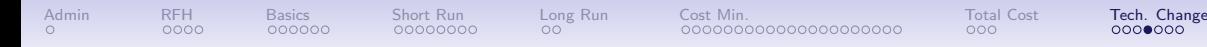

**KORK ERKER ADA ADA KORA** 

## Drivers of Technological Change: Injera

Making injera

- What are the inputs?
- Which is the expensive input in the US? In Ethiopia?
- Which input will technology target in the US?
- In Ethiopia?

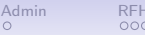

**KORK ERKER ADA ADA KORA** 

# Drivers of Technological Change: Injera

Making injera

- What are the inputs?
- Which is the expensive input in the US? In Ethiopia?
- Which input will technology target in the US?
- In Ethiopia?

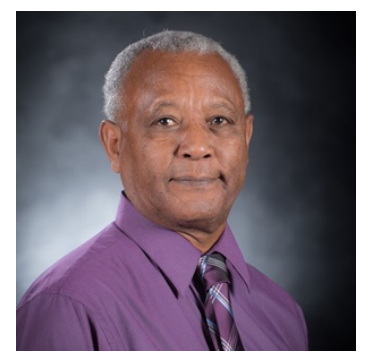

Wudneh Admassu Prof. of Chemical Engineering University of Idaho Born in Ethiopia Educated in US

<span id="page-113-0"></span>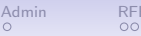

# Drivers of Technological Change: Injera

Making injera

- What are the inputs?
- Which is the expensive input in the US? In Ethiopia?
- Which input will technology target in the US?
- In Ethiopia?

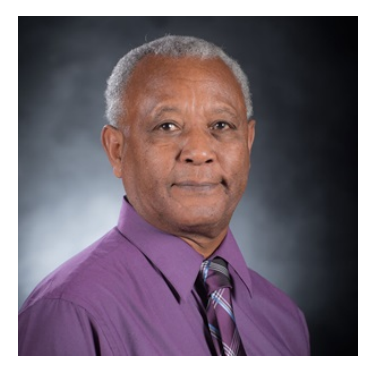

Wudneh Admassu Prof. of Chemical Engineering University of Idaho Born in Ethiopia Educated in US

- [Patented](https://www.washingtonpost.com/lifestyle/style/as-americans-embrace-ethiopian-cuisine-its-farmers-grow-more-teff/2012/07/29/gJQAvmI4IX_story.html) the first injera-making machine
- Such machines now imported into Ethiopia

**KORK ERKER ADA ADA KORA** 

<span id="page-114-0"></span>

# Technological change changes everything!

K ロ ▶ K @ ▶ K 할 ▶ K 할 ▶ 이 할 → 9 Q Q →

<span id="page-115-0"></span>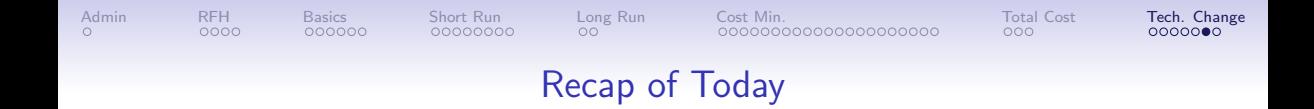

K ロ ▶ K 個 ▶ K 할 ▶ K 할 ▶ 이 할 → 9 Q Q →

- Production Assumptions and Basics
- Production in the Short Run
- Production in the Long Run
- Cost Minimization Problem
- Expansion Path and Total Cost
- Technological Change
- (For Lecture 9: Returns to Scale)

<span id="page-116-0"></span>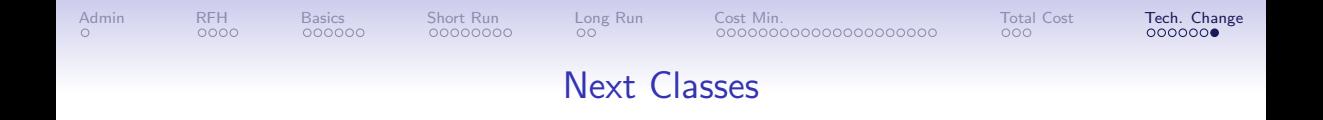

イロト イ母 トイミト イミト ニヨー りんぺ

- Next class: midterm
- Next class
	- Use Numbers assignment 3 coming
	- Costs!
	- GLS Chapter 7, but not 7.5. Return to 6.5.